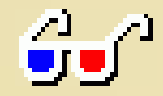

## **Digitális fotózás: sztereofotók az internetre** Lámpabolti Esték **Szekszárd, IGYUK, 2006. február 16.**

**Cserháti András** CsaTolna Egyesület

#### **Tartalom**

- **Történeti visszatekintés**
- **Sztereofotó…**
	- eszközök, nézési módok
	- készítés, feldolgozás, megjelenítés
- **Példák**
	- tárgyak, tájak, személyek, világűr
- **Rokon területek**
	- CAD ábrák
	- domborzat szemléltetése
	- stereopod
	- térbeli rajzolás

### A térlátás kezdeti kutatásai

<u>idio</u>

infigure. The same has all property and the same of the west and same allows were police to be կանում-որոշար մուլըստ բերաստանը։<br>Վառնականի է կատարել բերաբերաբարեր հարցվառ շիրճականություն ամբ<u>աթվություն</u>ո للرمحة فيلوا والمستحصح وإجوامهم ومستحمل ومعاونهم والمتوقف ومرماه والملهمة which property when the same of the same of the property of the property of the property of a partner in compared in the mean or provider in the of supply so has symme ( meses on the second lander good fund one can for depotement of the same of samp ( U supplies + 2. sym. surpre vil when there were line - a consequently . Virginia is a consequent an de l'alemants et avec de l'en port le regner converter au plante au deu فسالس دارا وبراء اراء ولزجت مع مسافر why was properly of the result of the line had not In Compo upo. Lunding macculin. My de- $S = \left[ \begin{array}{cccccccccc} \text{non-equation} & \text{non-equation} & \text{nonquation} & \text{nonquation$ والمنهوء وبالمعهد ركوب مناصف المعمد توجا gebute for juneau profession group and a group of the office collection and the office Freger por ofte upsages pender plan skal u spin remaining with people in the species continuation will response upresses. In . 2.3. p. nki-yasa-ba jugasir-jaguna ing sec-simbonki-Surge to and the summer pulmonic privacy. I the game -10320587 @ Science Museum / Science & Society Plottire Library Viewerhor Snestarr2/12/2008

#### i.e. 300

- Euklidész: kicsit mást lát a bal és mást a jobb szem 1500 körül
	- Leonardo: a két szemmel látás nem festhető vászonra
	- az eltérések hordozzák a mélységi információt

### **Korai térábrázolási stúdiumok**

#### • **1525**

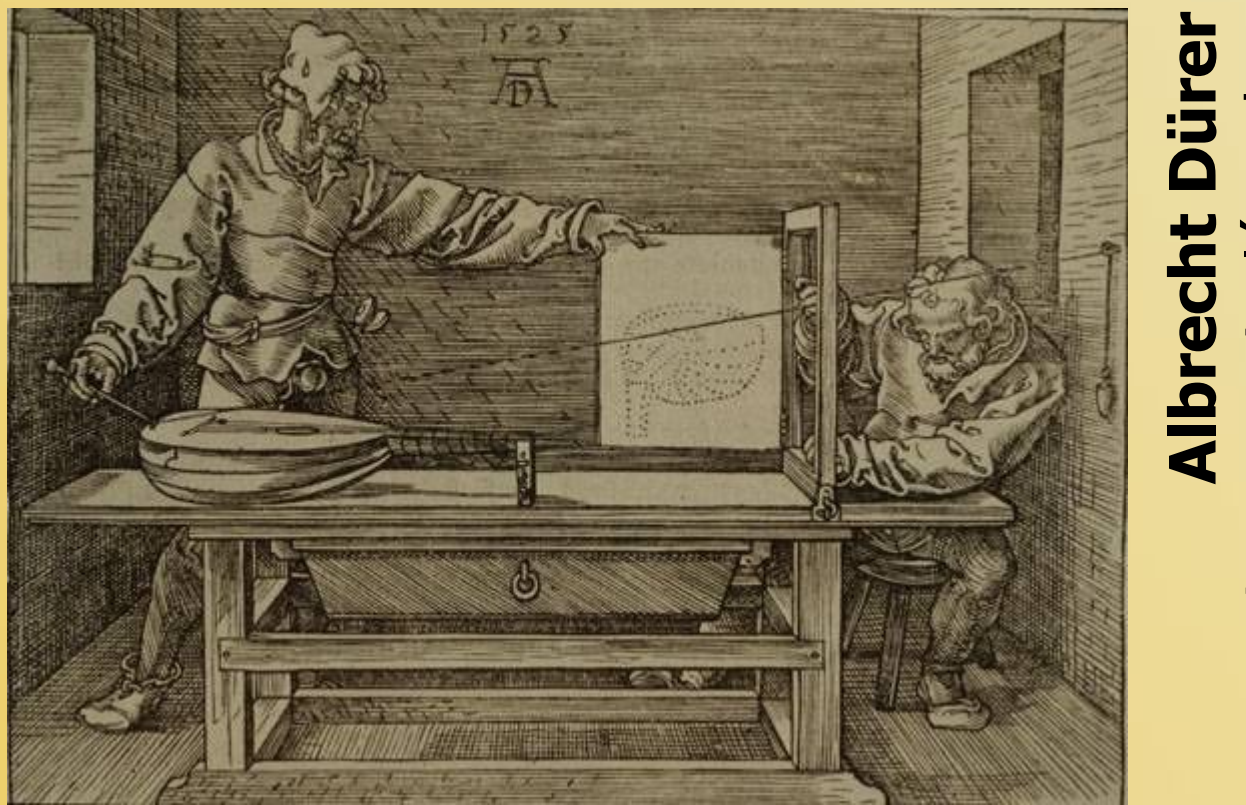

#### **Alb rec h t Dür e**  $\boldsymbol{\varpi}$  $\mathsf{\Gamma}$ ب otraj N oló  $\mathbf 0$  $\mathbf \Xi$  $\boldsymbol{\Omega}$  $\bf \Phi$

 $\mathbf{L}$ 

L

– 3D-2D kapcsolat és perspektíva tanulmányozása – rajzpárok bal/jobb szemmel látható eltérő képről

### **Sztereoképek elődei**

#### • **1832 Wheatstone**

- tükrös
- sztereoszkóp
- festett ábrák

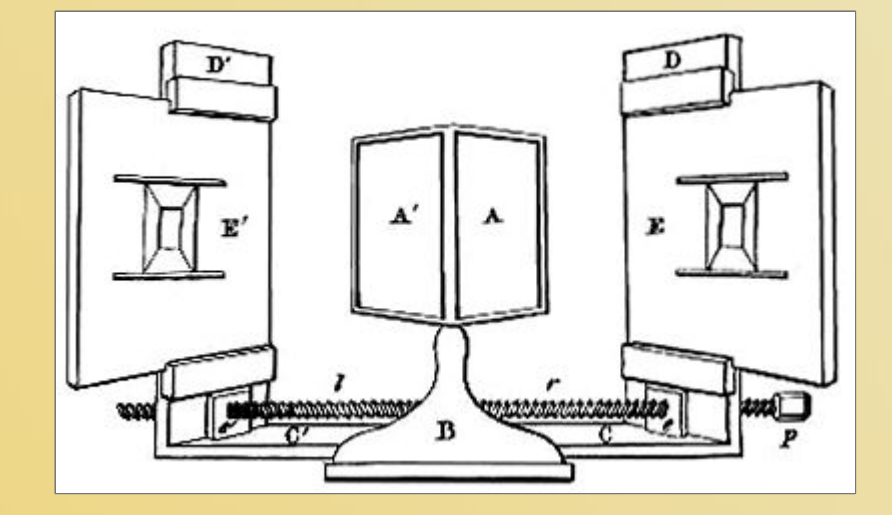

- **1840 Talbot és Collen** – talbotípiák
- **1841 Fizeau és Claudet**
	- sztereodagerrotípiák

#### **Sztereofotózás kezdetei**

- **1850** fotográfia felfedezése után már népszerű
- 1854-1858 nő a képek száma:  $10^4$  = >  $10^5$
- **1890-es évek**
	- USA: 3 nagy sztereokép cég, 10 <sup>6</sup> példányszám

**Underwood & Underwood** *[Keystone](#page-6-0) View & Co.* **[H.C.White &](#page-6-0) Co.**

#### • **1920-as évek**

– sztereoképeslapok, hullámokban sztereofilmek

#### • **1950-es évek**

– újraéledő érdeklődés sztereofényképezés iránt – kamerák és különböző eszközök a piacon

# CsaToIna

<span id="page-6-0"></span>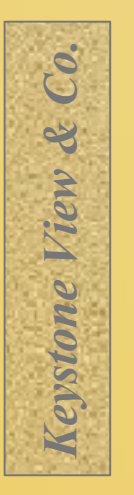

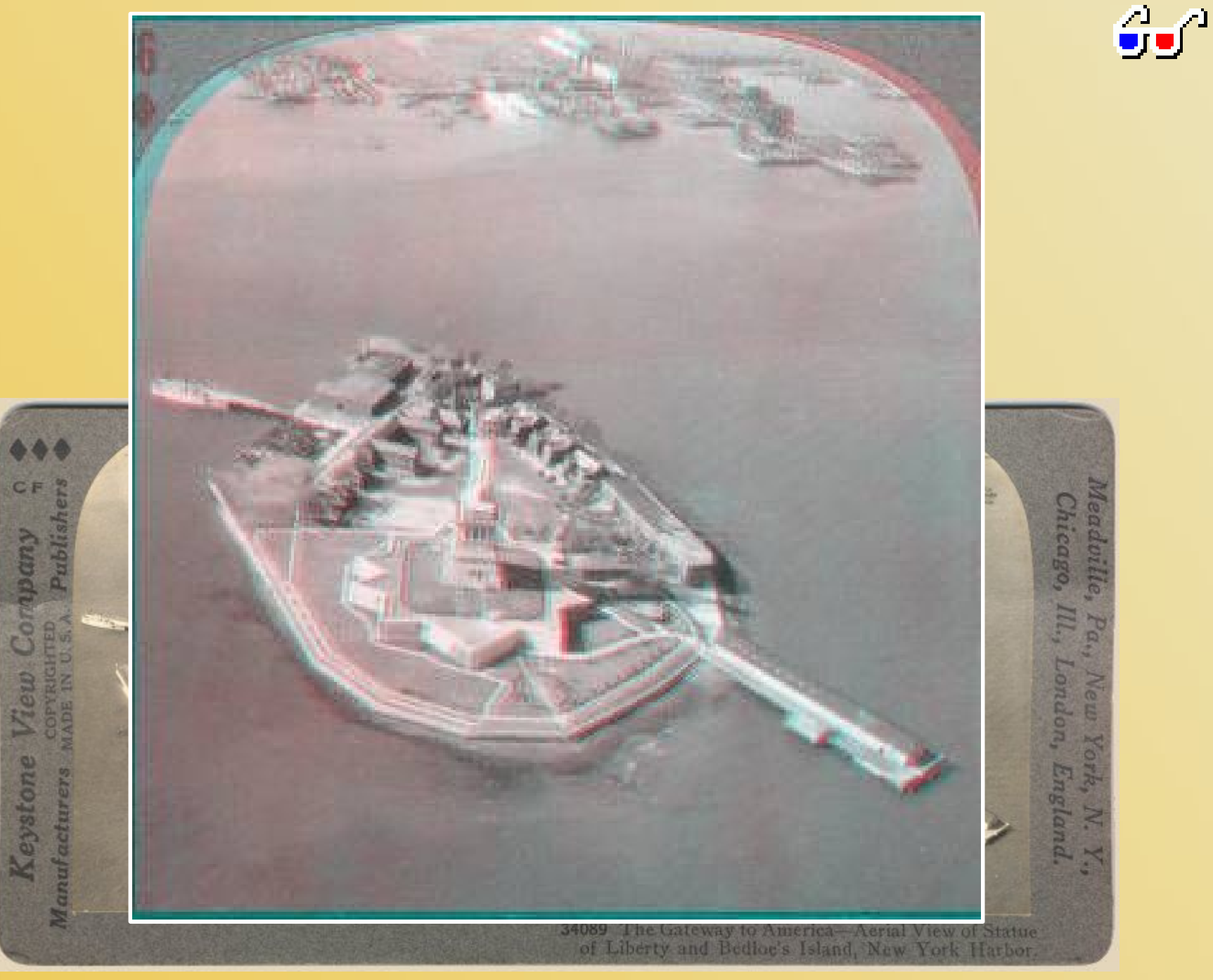

# CsaToIna

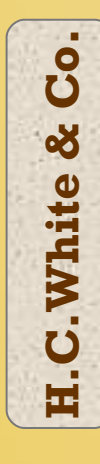

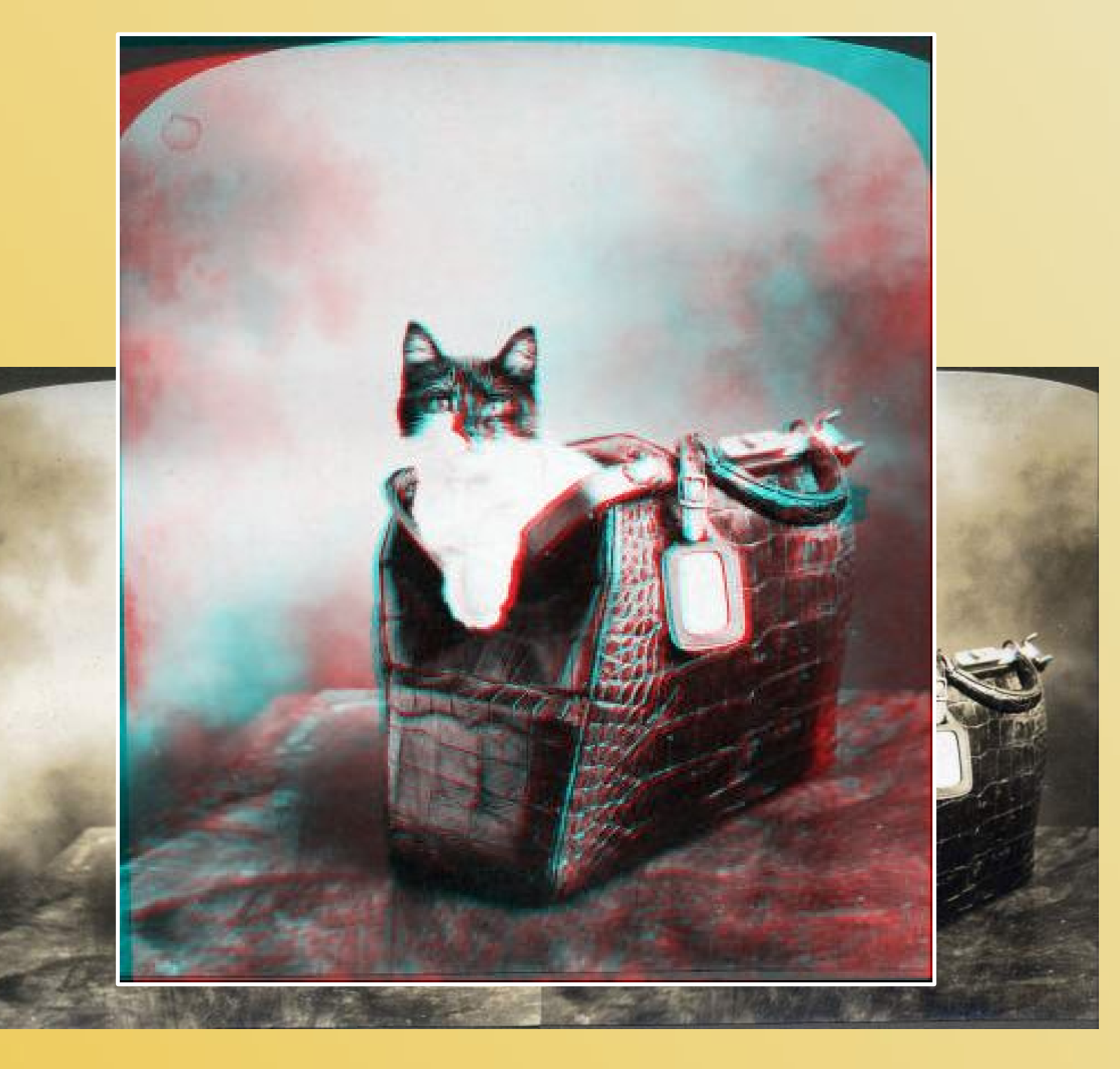

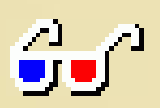

#### **Sztereofotó eszközök**

#### • **Sztereofényképezőgép**

- 2 gép 1 házban – szemtávolságnyira – szinkron zár+blende • **Sztereoelőtét** – optikai eszköz
	- 1 kockára 2 félképet ad

#### • **Sztereoszán**

**C**

**T**

**oln**

– vízszintes sín a fotoállványon – gép elcsúsztatása

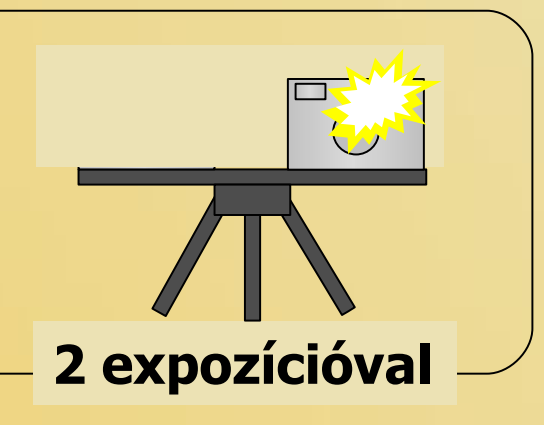

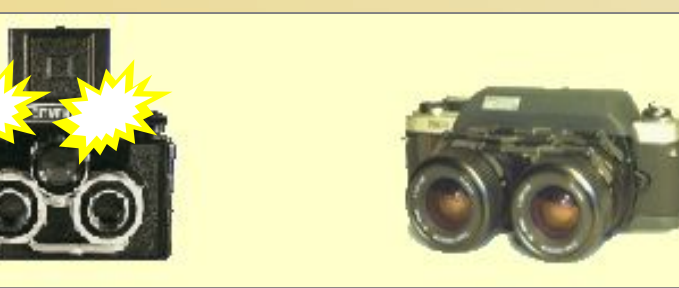

**1 expozícióval**

### **Sztereofotók készítése**

#### • **Semmi hókusz-pókusz! Egyszerű!**

- nem kell szán
- a téma ne mozogjon
- két képet fotózni egymás után kézből, köztük elmozdítani vízszintesen a gépet
- bázis: szemtávolság (7-9 cm), távoli tárgynál több (kb. táv/40)
- **Kis hibák digitálisan kiegyenlíthetők**
	- pozícióhiba (túlfordulás, bólintás, ferdülés)
	- expozíciós hiba

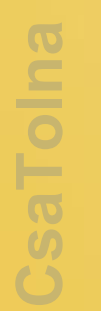

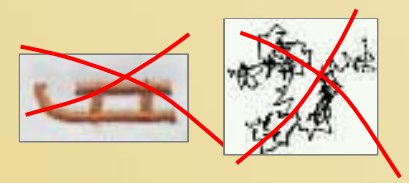

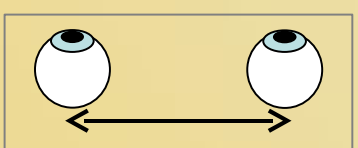

#### **Sztereofotók szemlélése**

- **Szabad szemmel nézés**
	- távolba meredve, kancsalítva
- **Tükrös módszerek**
- **Mikro-prizma sor**
- **Polárszűrős szemüveg**
- **Folyadékkristályos képváltogató**
- **Kétszínű (anaglif) technika**

– színes vagy szürkeárnyalatos képre

– **vörös cián vörös zöld vörös kék** vagy gamma korrigált sárga kék színekkel

#### **Szabad szemmel nézés**

• **Távolba meredve (párhuzamos tekintet)**

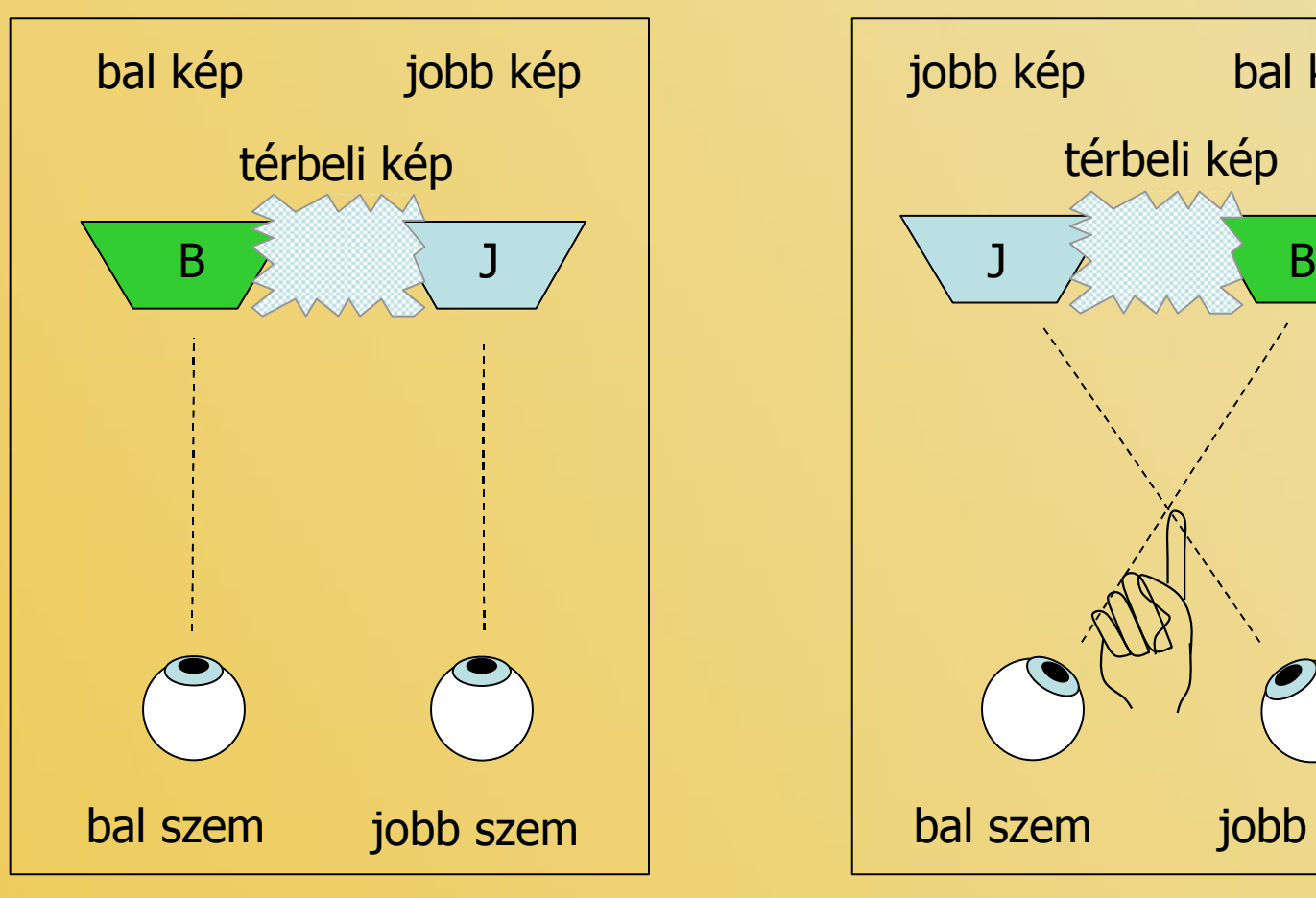

**C**

**T**

**oln**

• **Kancsalítva (keresztező tekintet)**

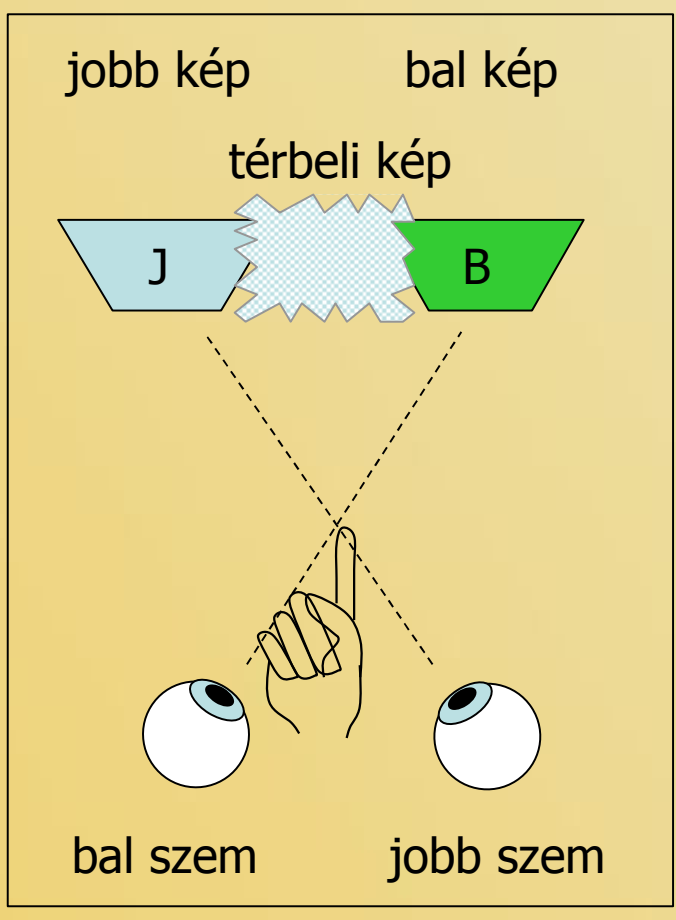

#### **Tükrös nézés** • **Függőleges tükörrel (részben összenéző tekintet)**

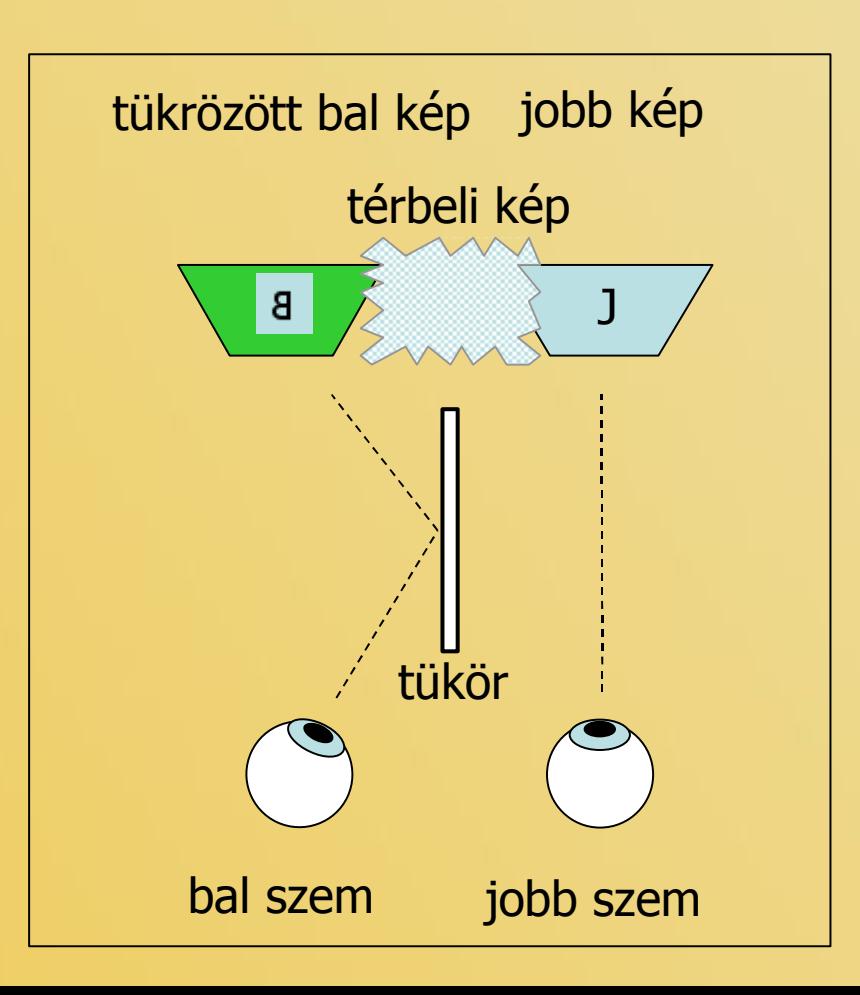

#### **Mikro-prizmák (optikai maszk)** • **Függőleges prizmasávok (részben összenéző tekintet)**

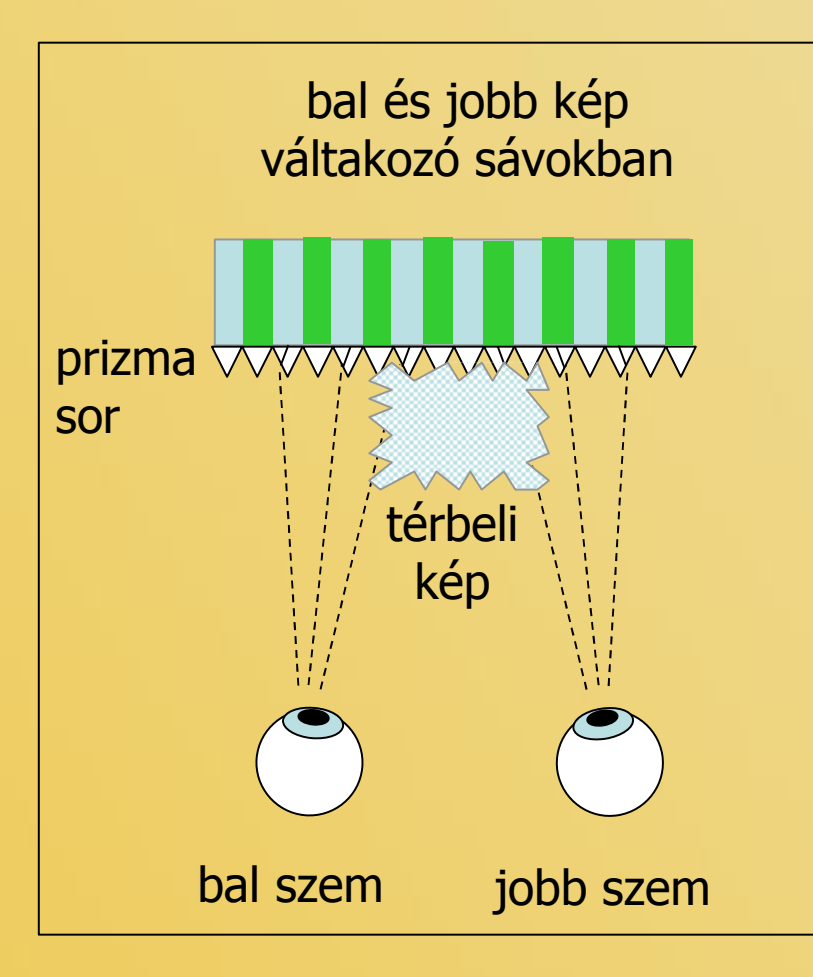

**C**

**T**

**oln**

- képeslapok, naptárkártyák
- speciális képernyőbe integrálva is van
- csak szűk szögtartományban működik, 1 fő nézheti

#### **Polárszűrős szemüveg** • **Merőleges szűrési síkok, vetítés polarizált fénnyel**

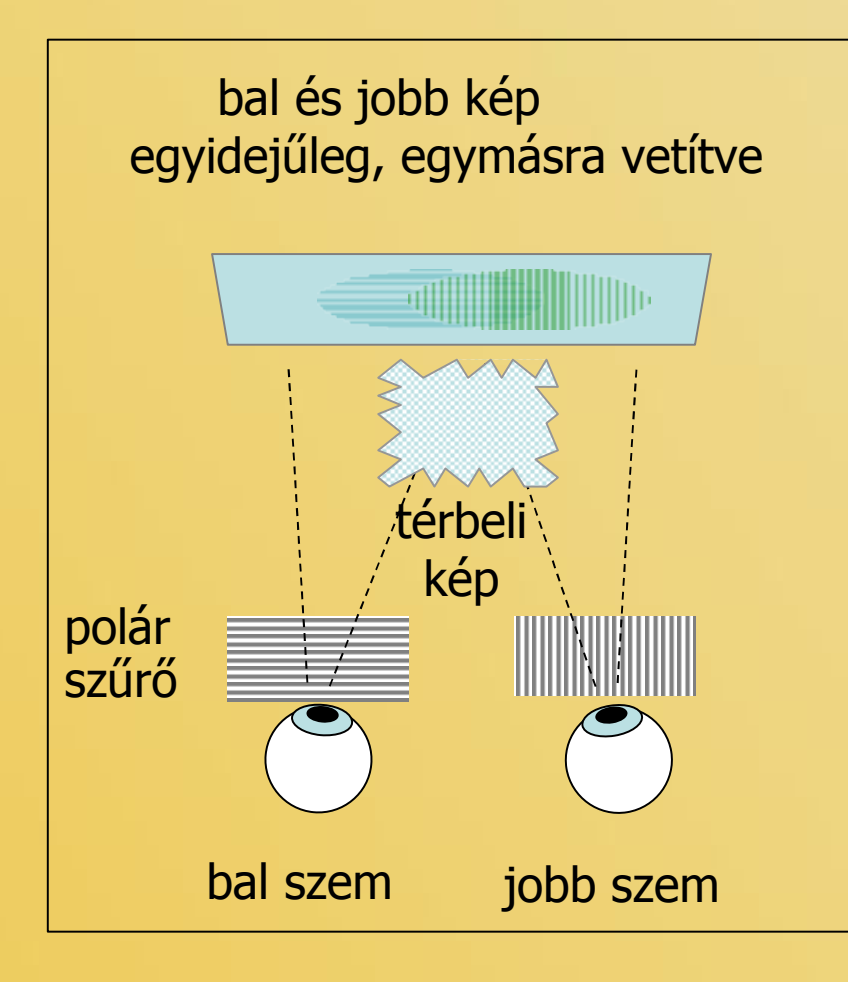

- főleg sztereomozikban használatos
- jó minőség, bár a fényerő gyenge
- speciális vászon, 2 vetítő
- amatőr célokra drága

#### **Gyors képváltogatás** • **Felváltva mutatott képek folyadékkristályos szaggató szemüveg**

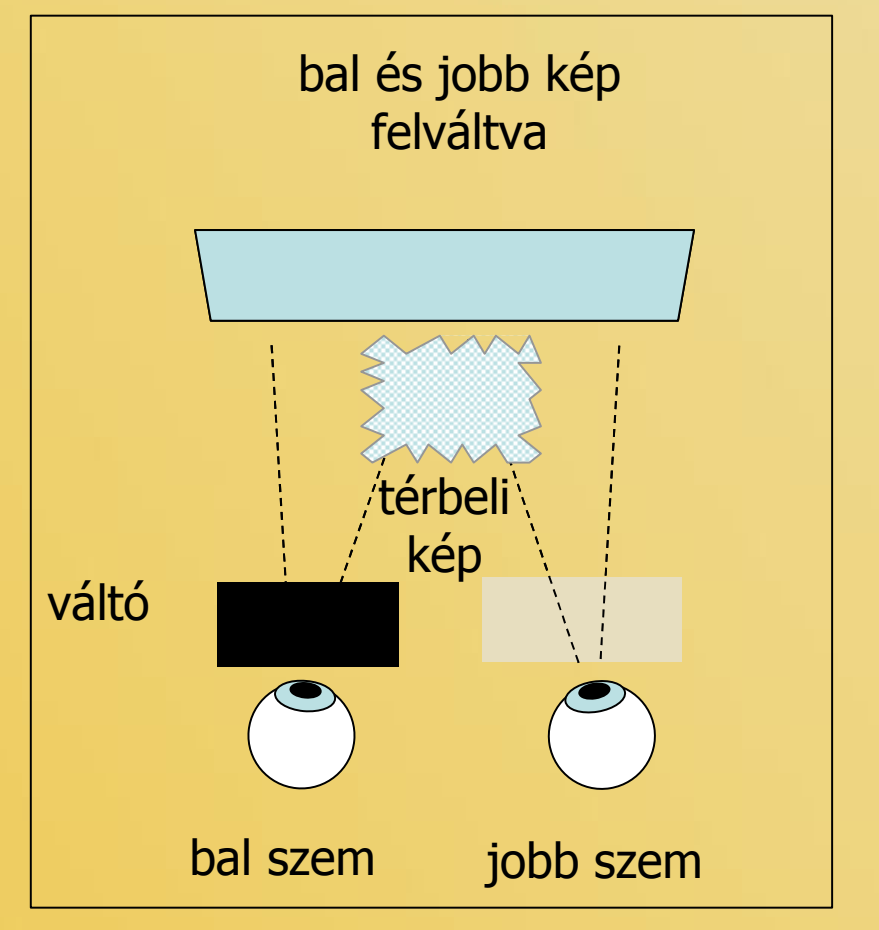

- gyors videokártya és monitor
- monitor-szinkronizált szemüveg
- felére csökken a képfrekvencia
- nem olcsó, de elérhető

### **Anaglif**

#### • **Színszűrős szemüveg képernyőn, papíron, vetítve megjelenített képhez**

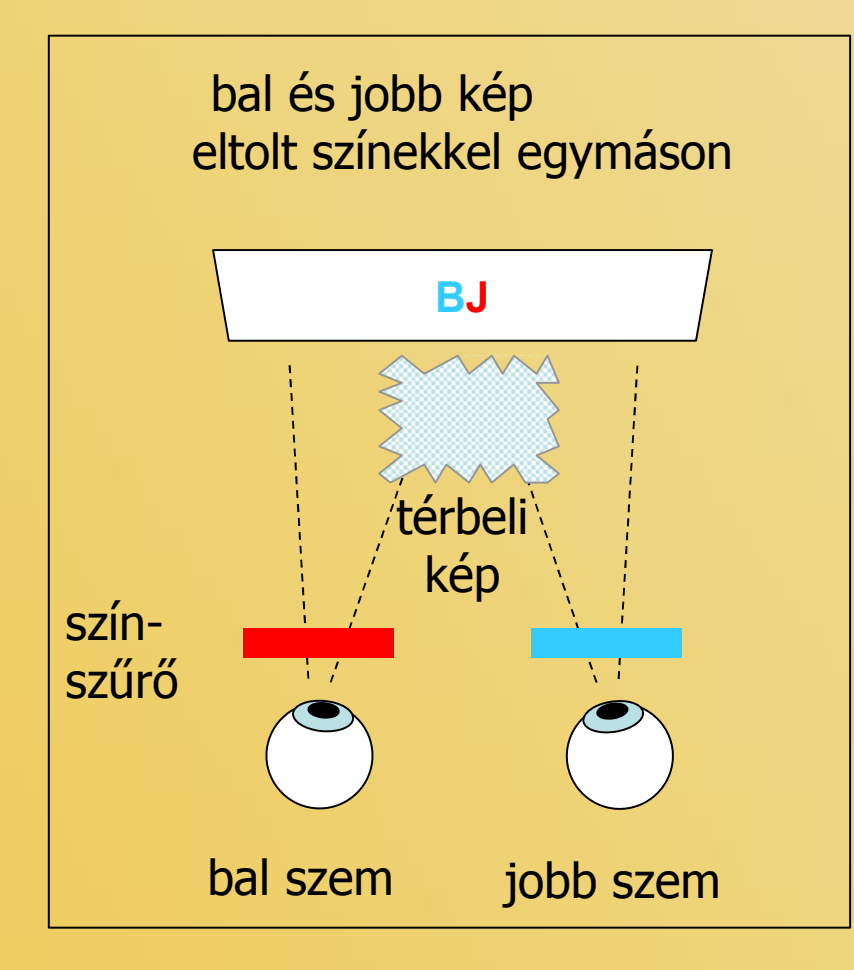

- a szürke egyszerűbb
- a színes sok pirosat és kéket tartalmazó képekre nem olyan jó, zöld tájakra igen
- célszerű a szemüvegre optimalizálni
- ár/teljesítmény arány verhetetlen (300 Ft)

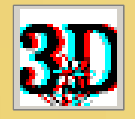

**Anaglyph Maker**

#### • **Takashi Sekitani,** jp freeware

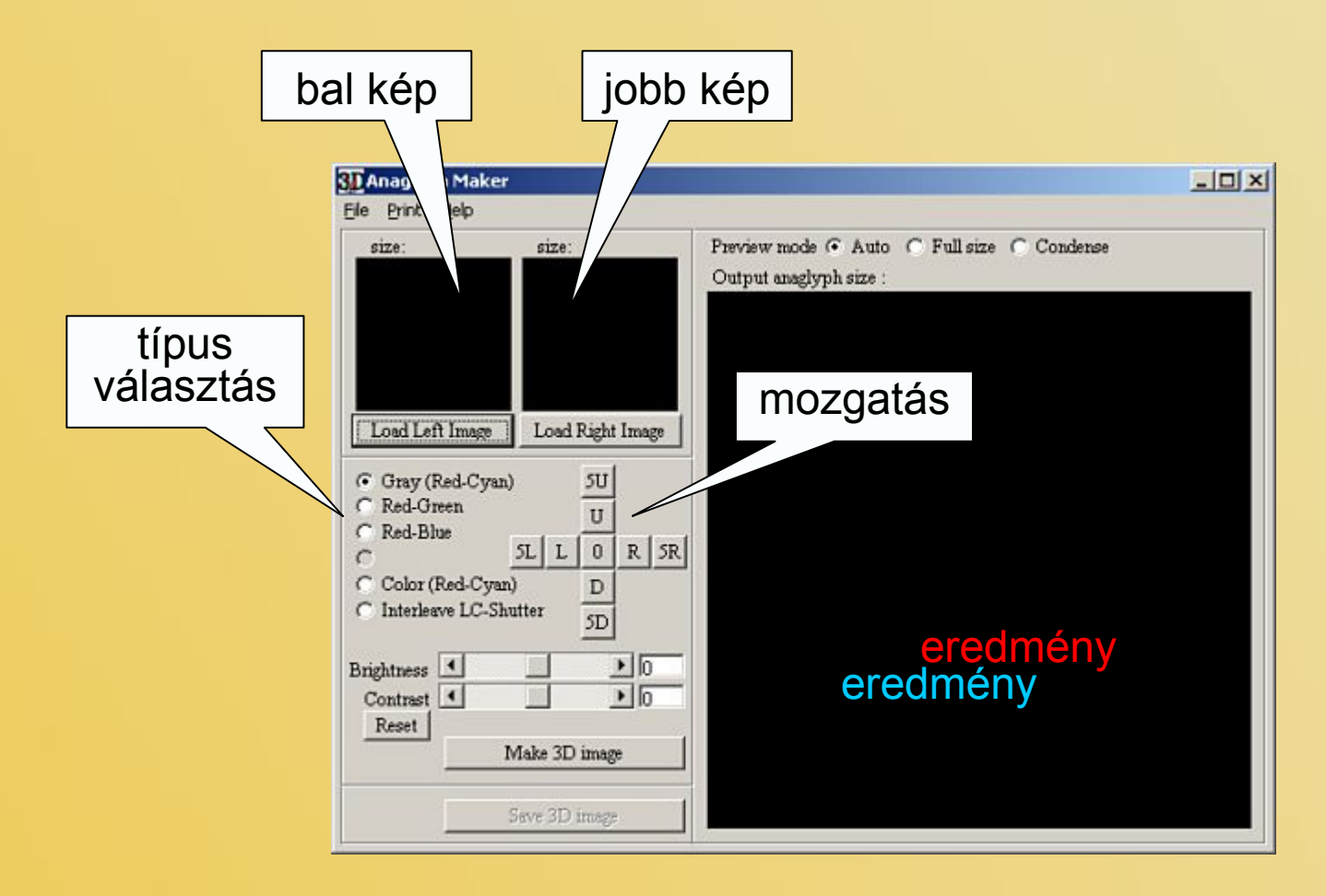

#### • **Egyszerű, s ezért nagyszerű**

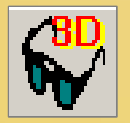

#### **StereoPhoto Maker**

#### • Masuji Suto, jp freeware

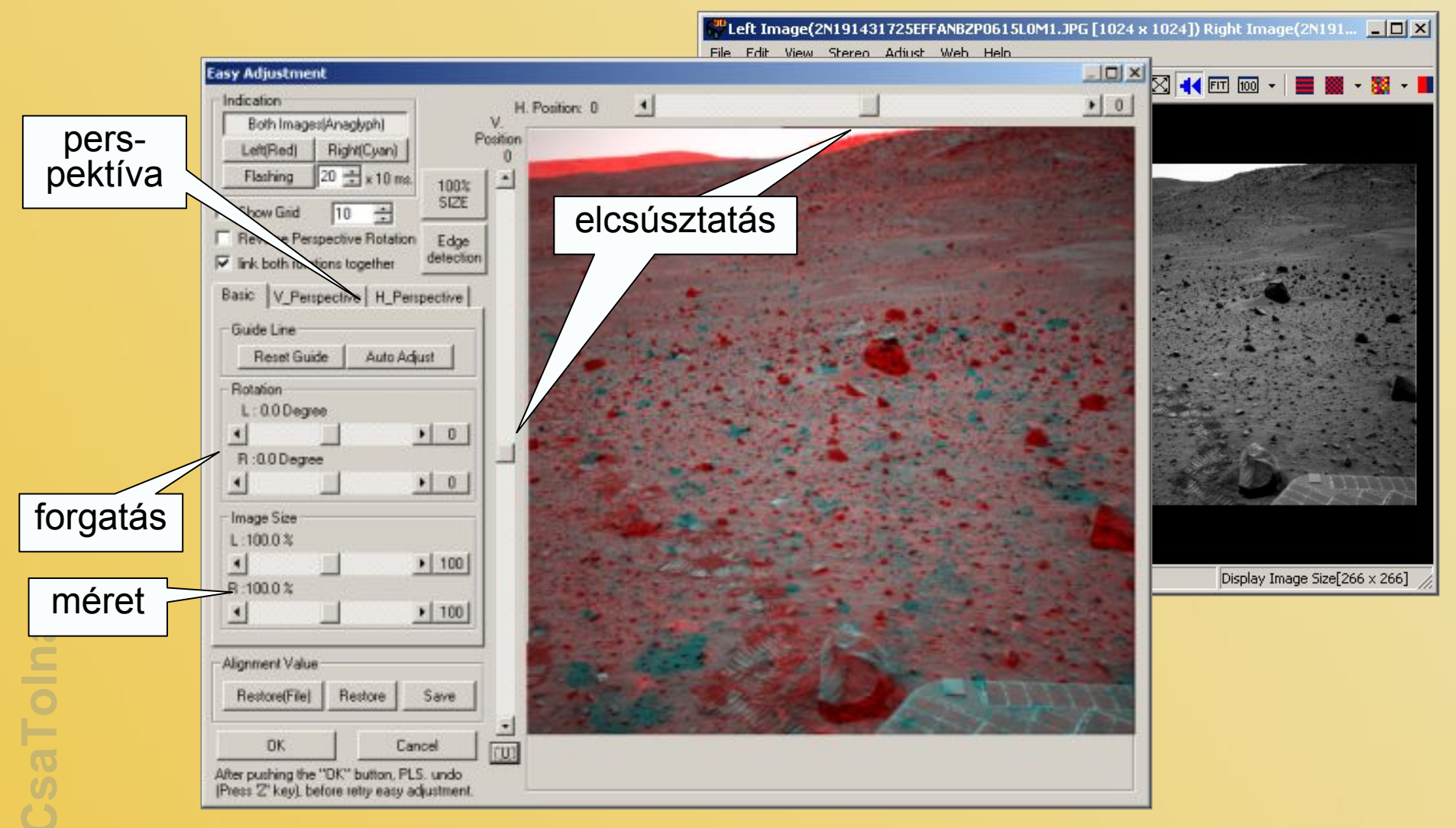

#### **StereoPhoto Maker**

#### • **Szerkesztő és néző program egyben**

- szinte mindent tud, csak példák:
	- aut. szín és világosság állítás,
	- anaglif szellemkép redukció,
	- kötegelt képfeldolgozás,
	- HTML kimenet java applettel
	- mobil telefon kimenet
	- diabemutató
	- különleges nyomtatások
- nagyon jól dokumentált
	- David Sykes en, Werner Bloos de, és persze jp is

Paralle-eves Cross-eyes Above/Below Red/Cyan anaglyph Red/Blue anaglyph Red/Green anaglyph Color anaglyph Half-color anaglyph Interlaced (horizontally) Vertical interlace Mirrored Left Mirrored Right Mirrored Both Single Image Page-flip with shutter-glasses

#### Első sztereoképem

· Helyszín – Csehország, Řež - Hotel Vltava étterme

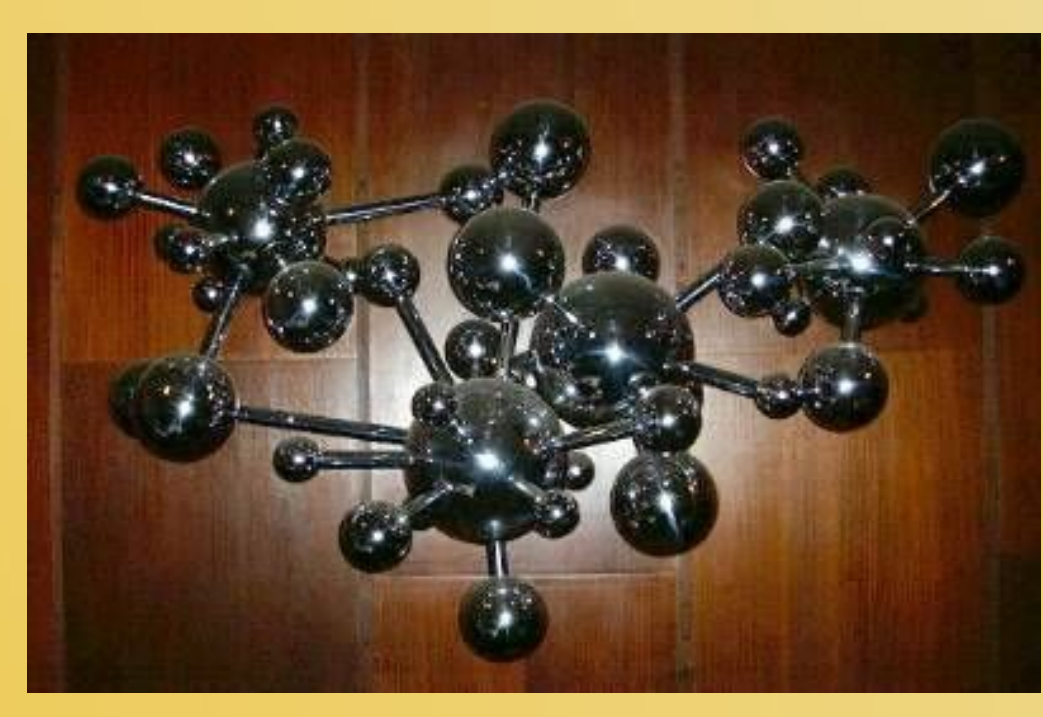

SaToIna

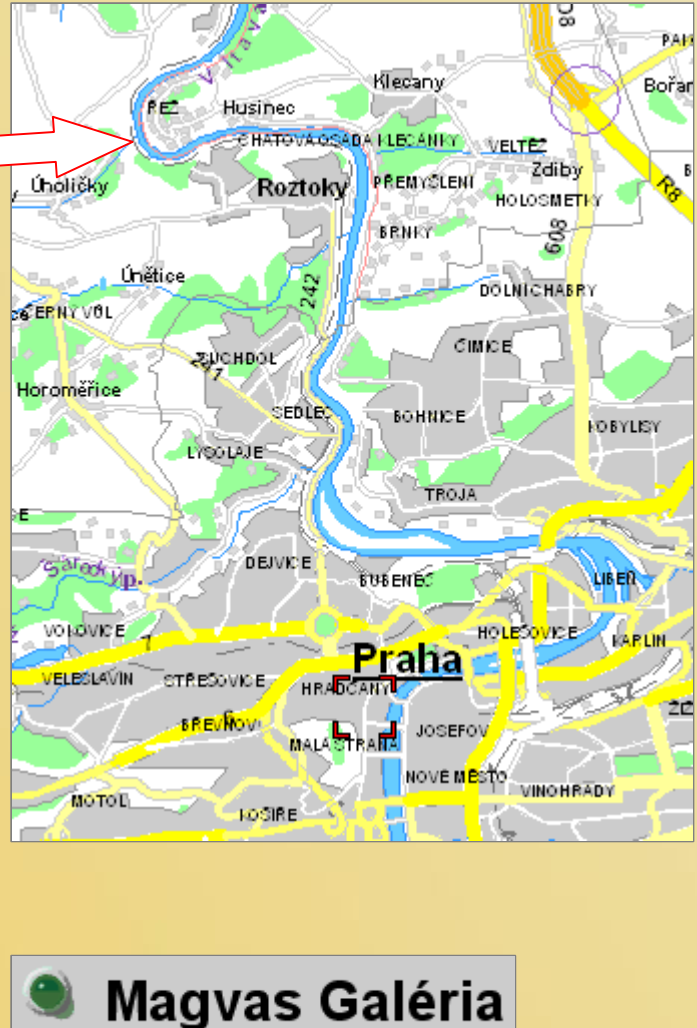

#### Első sztereoképem

தி

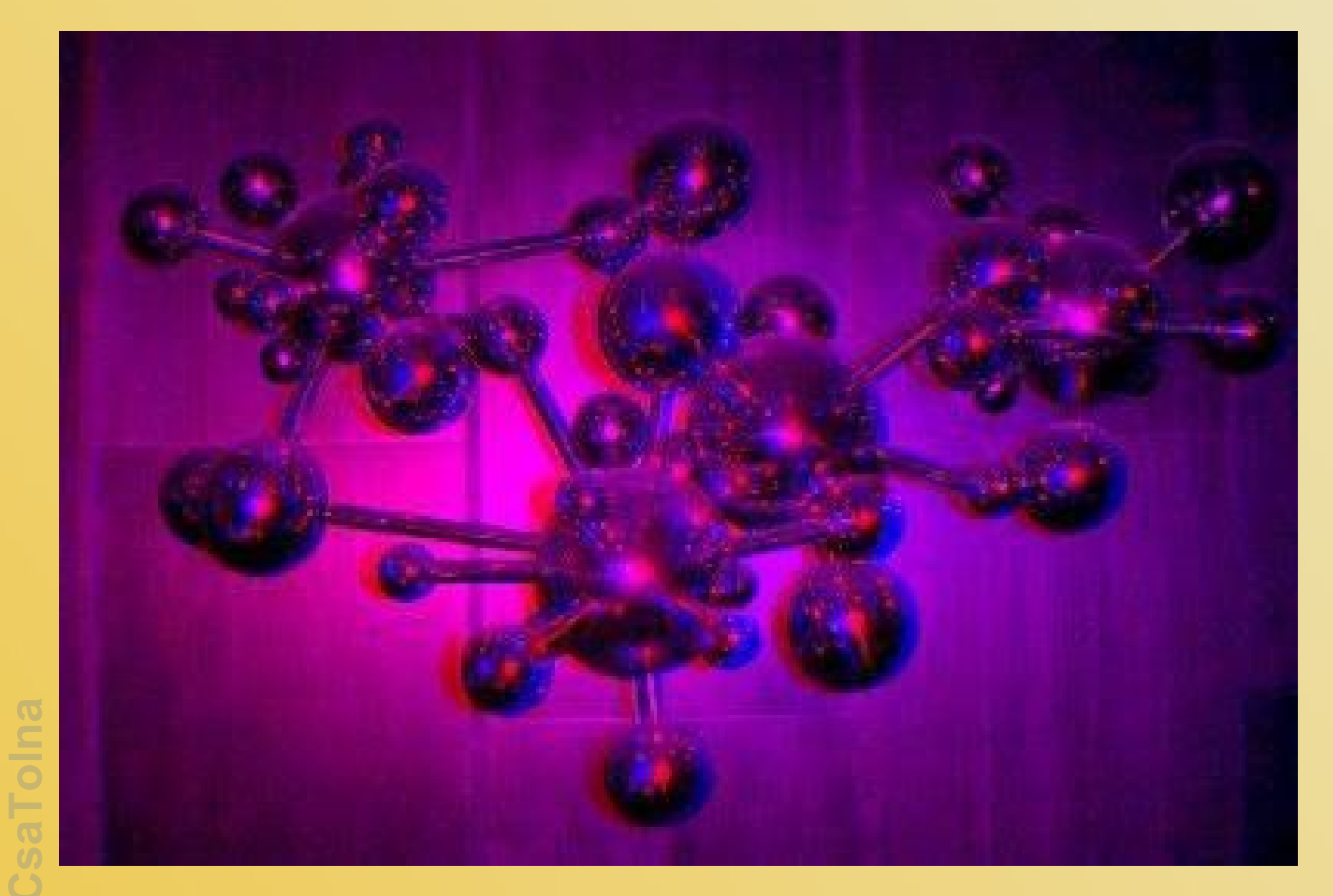

## $\texttt{S}$ a $\textsf{T}$ olna

# Varga Imre Prométeusz

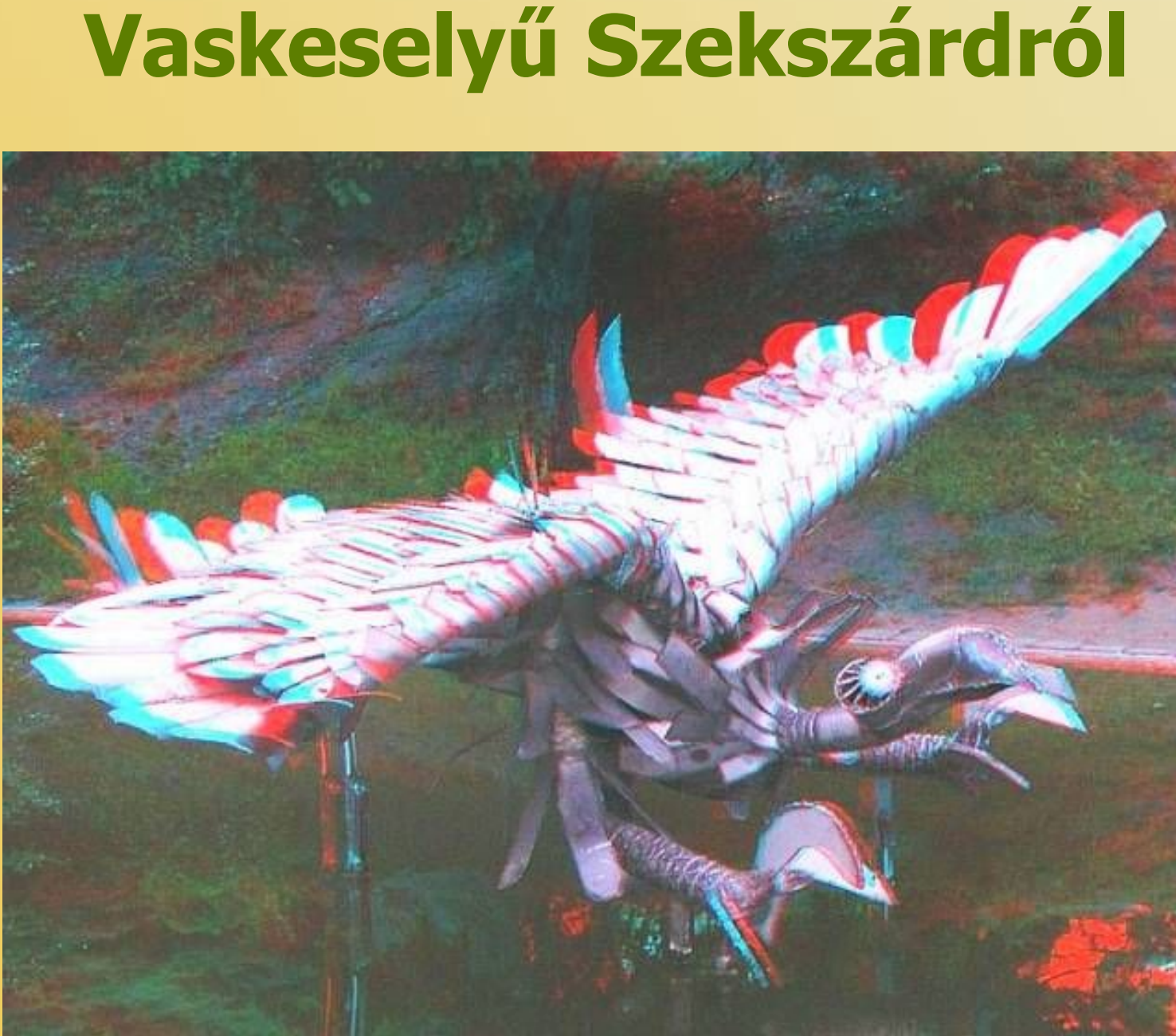

சீசீ

#### $-$ Meggyfa és kamra télutón

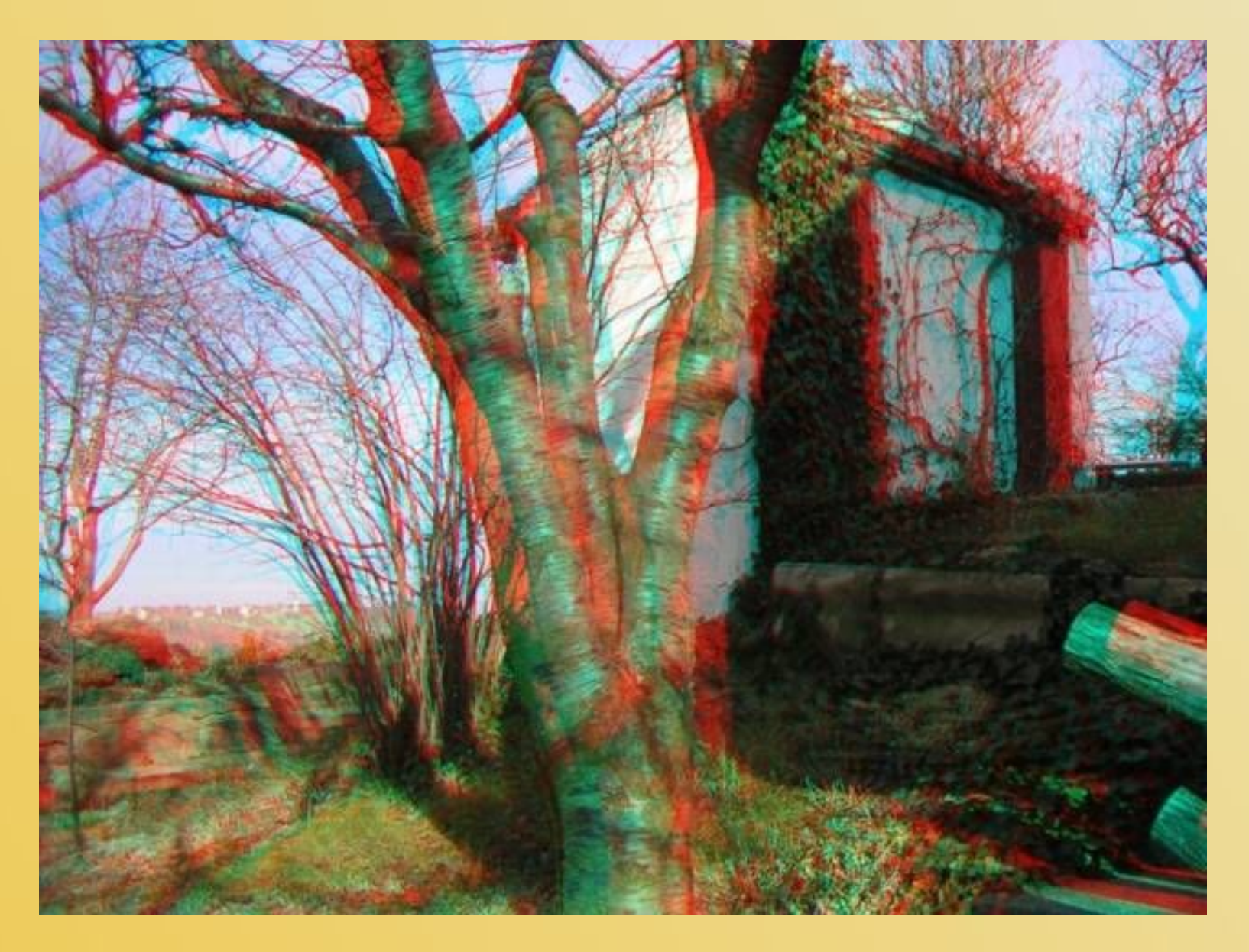

#### Cseresznyevirágzás

ெ

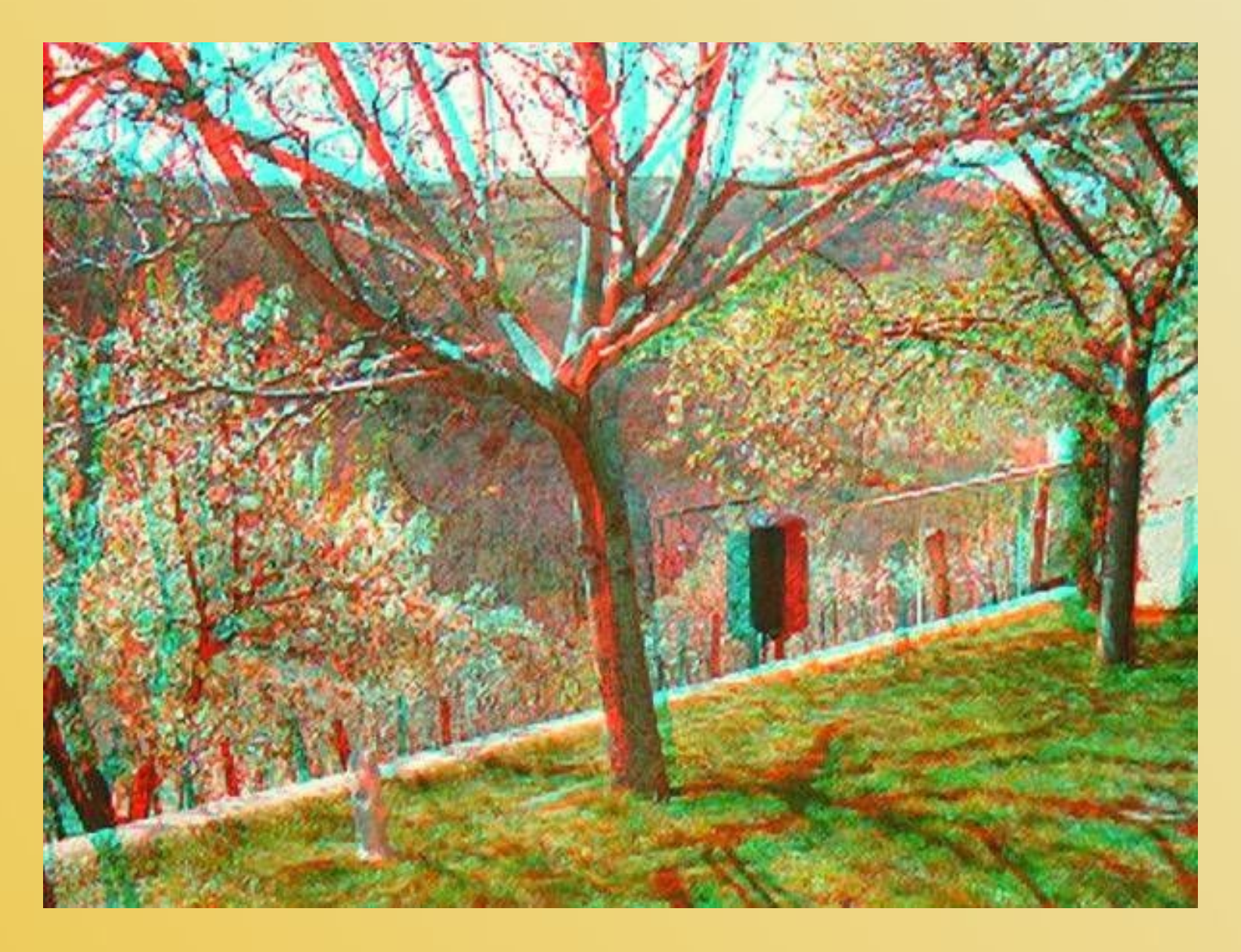

 $\frac{1}{2}$ 

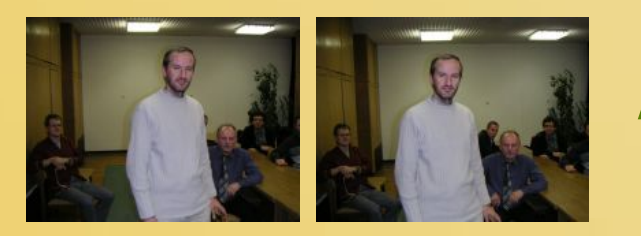

### A paksi fotoklubban 55

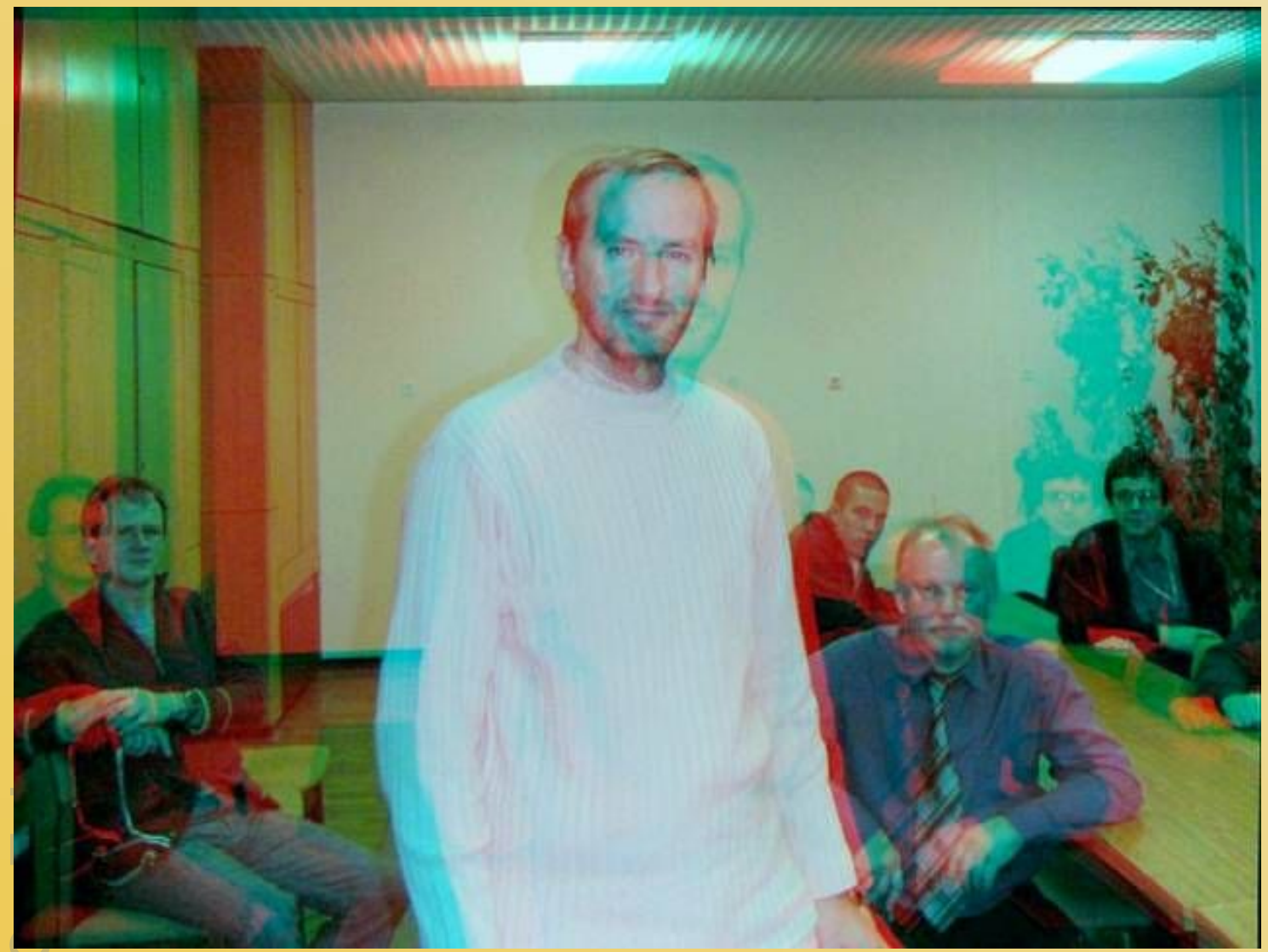

kézből készített 2 kép, **SPM-rel** feldolgozva

méret, pozíció, lencse, perspektíva korrekciók

#### Sztereokép hosszú bázissal

**bázis** 

30-50 bázis

· Repülőgépről fotózva · USA, Utah állam

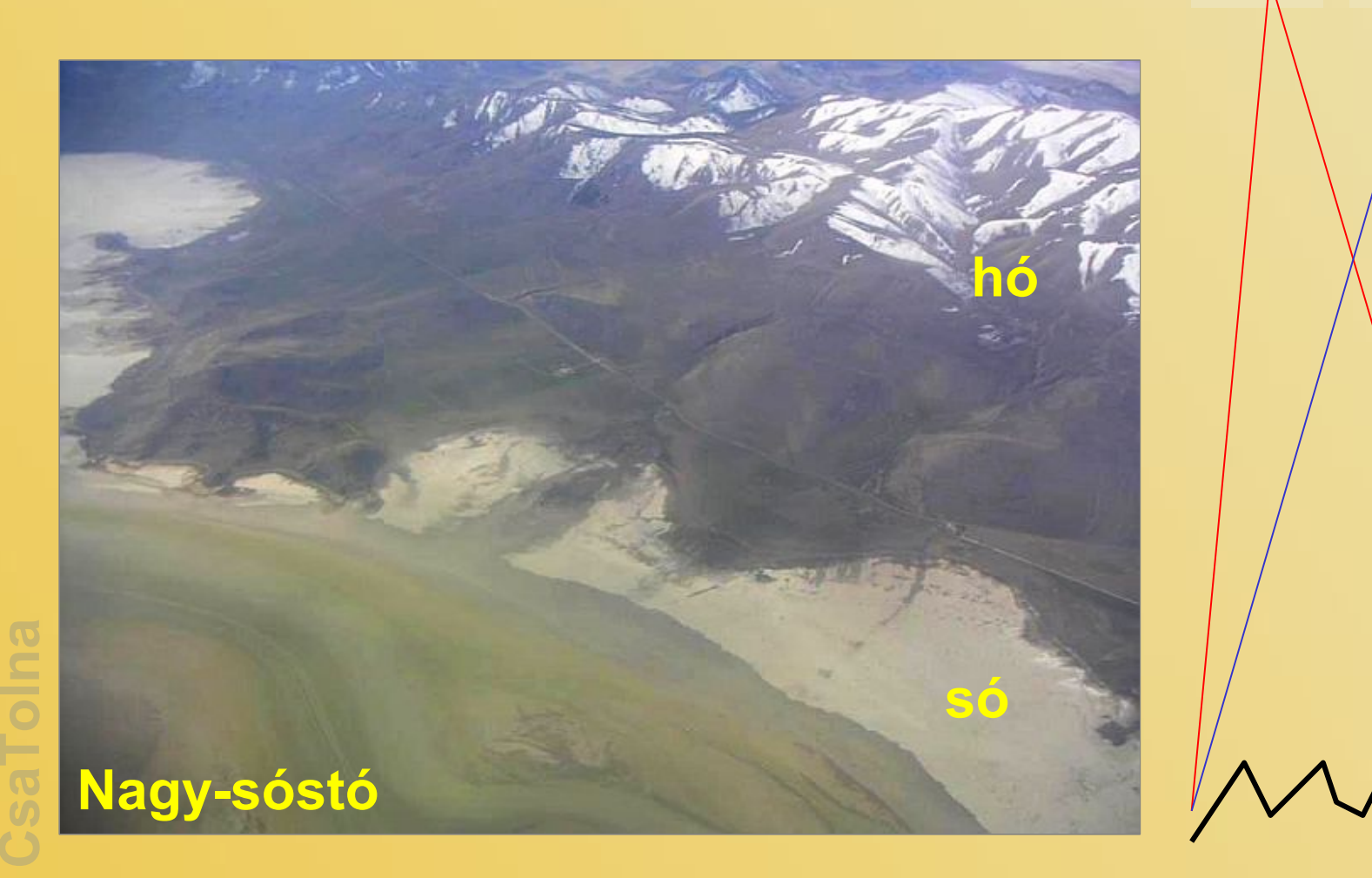

#### செ Sztereokép hosszú bázissal

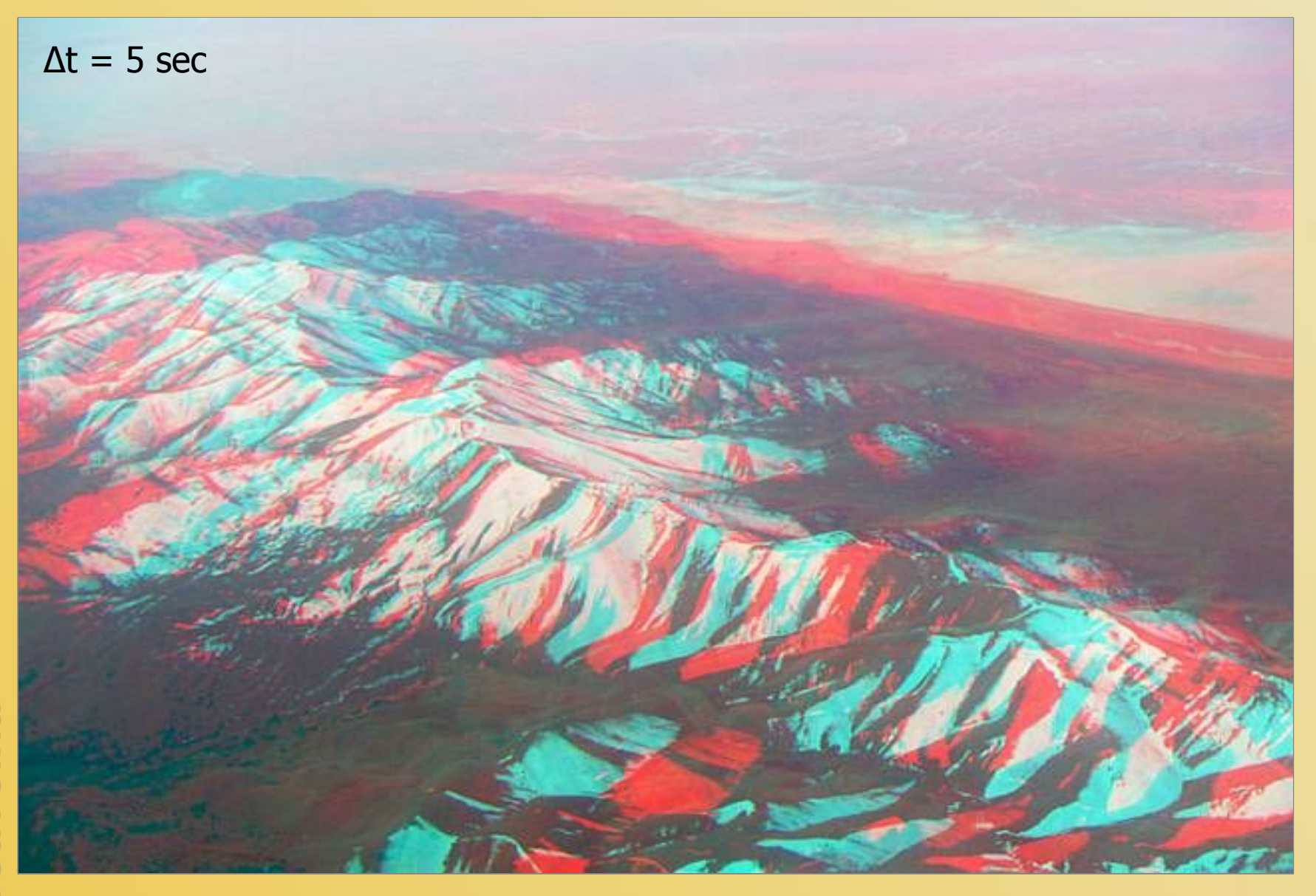

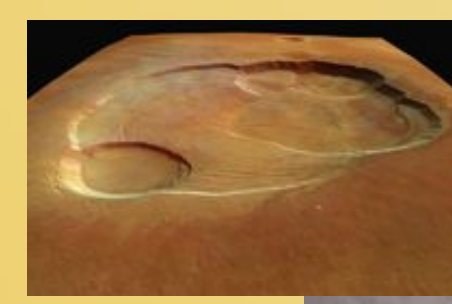

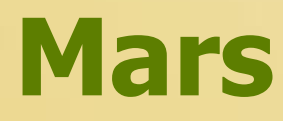

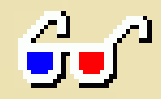

# Mars Express HRSC

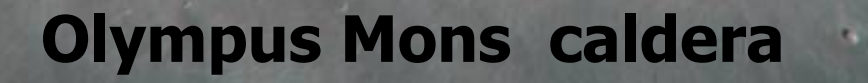

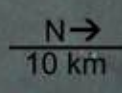

#### Mars holdja

CsaTolna

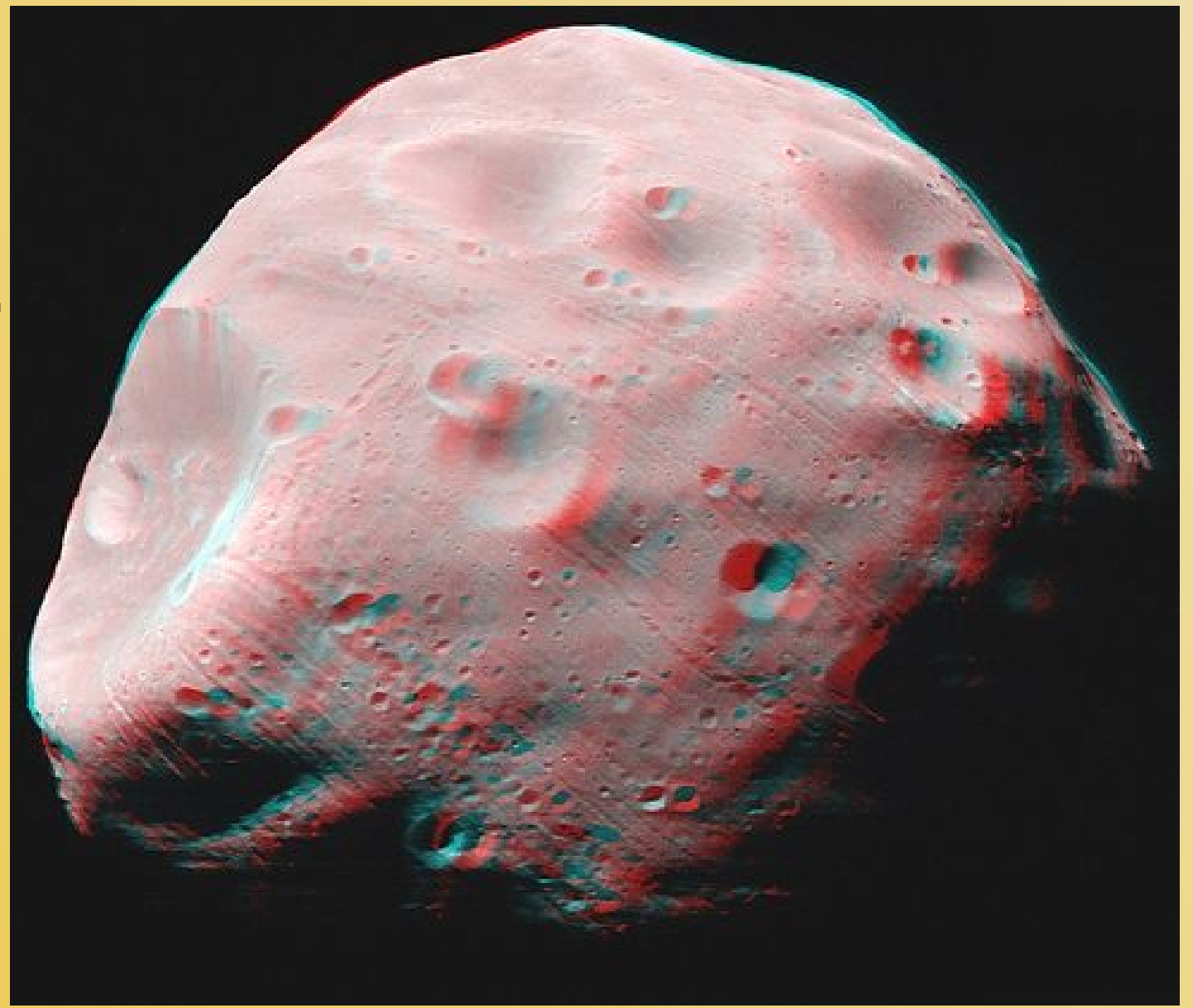

**Phobos** 

 $G_2$ 

#### Mars roverek - térben

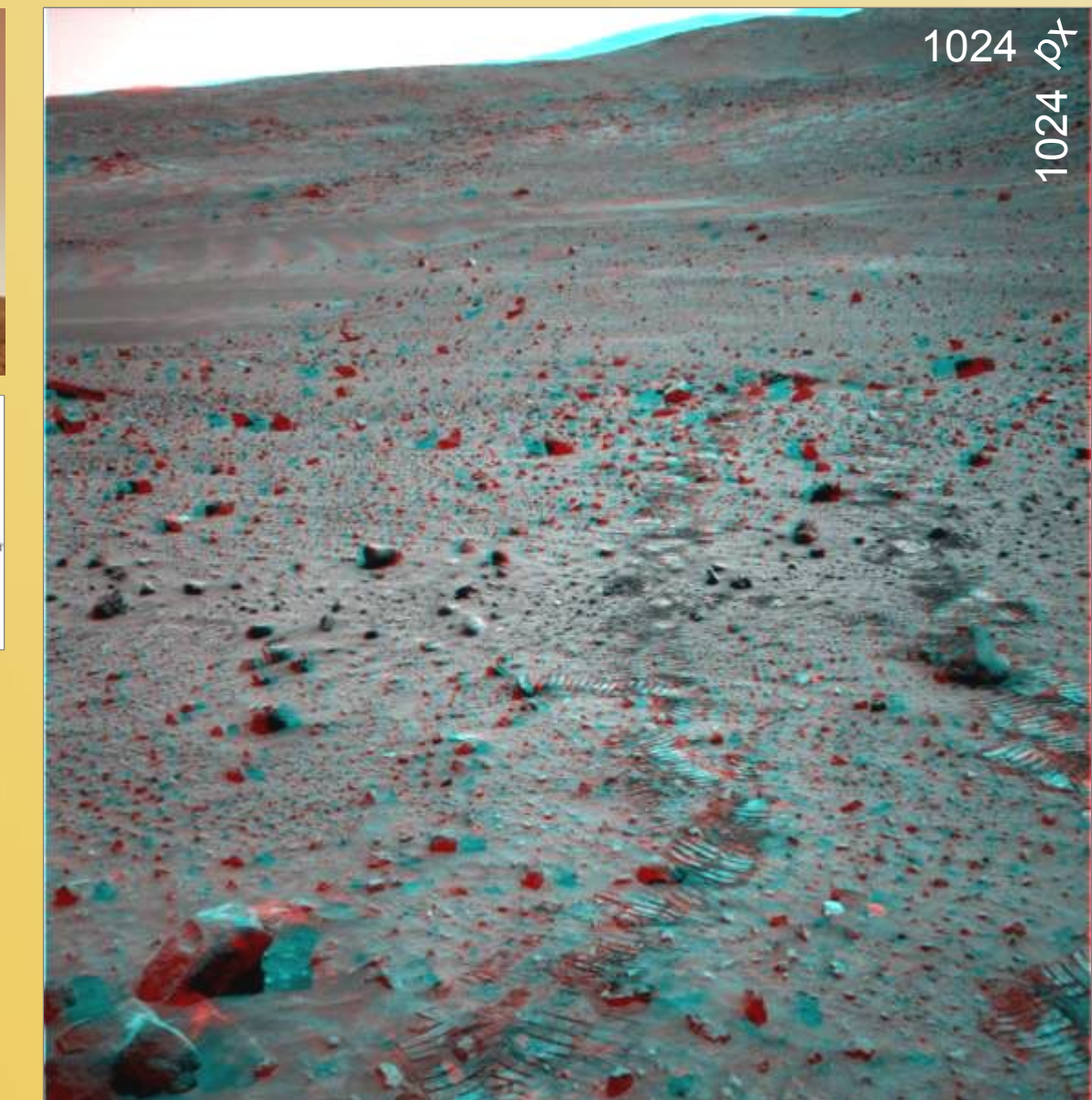

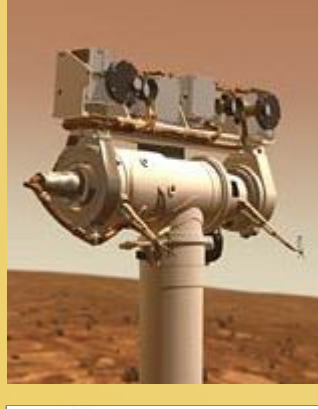

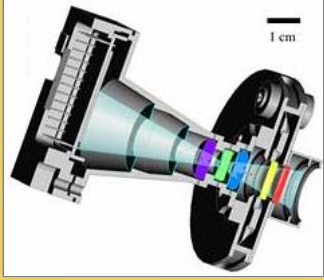

 $\texttt{csaToIna}$ 

# Spirit Rover pancam

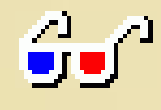

#### Sztereopanoráma, "körbetárgy"

#### • **Többféle digitális fotofeldolgozás egybe építve**

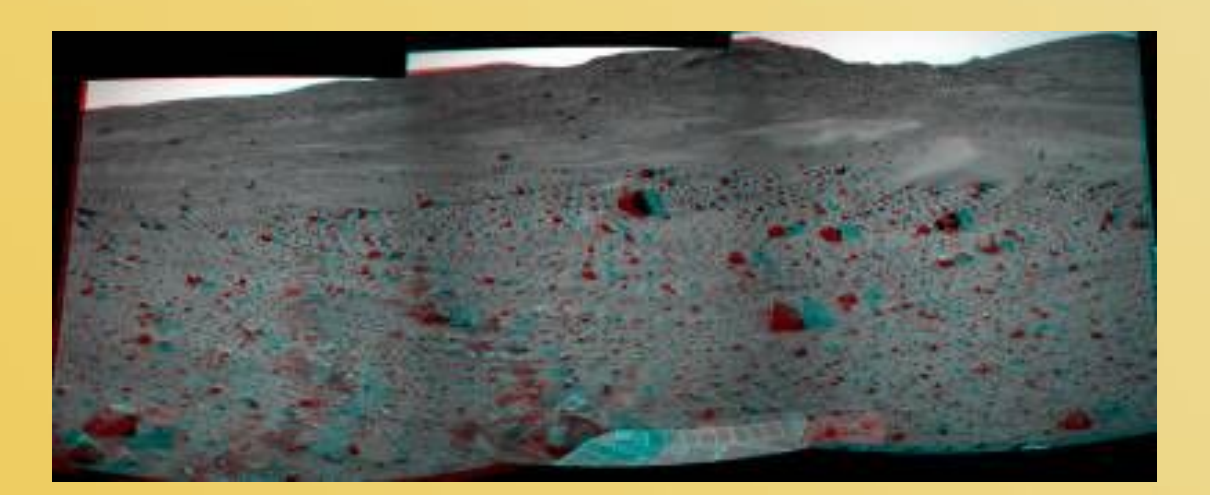

– Hogyan csináljunk sztereopanorámát?

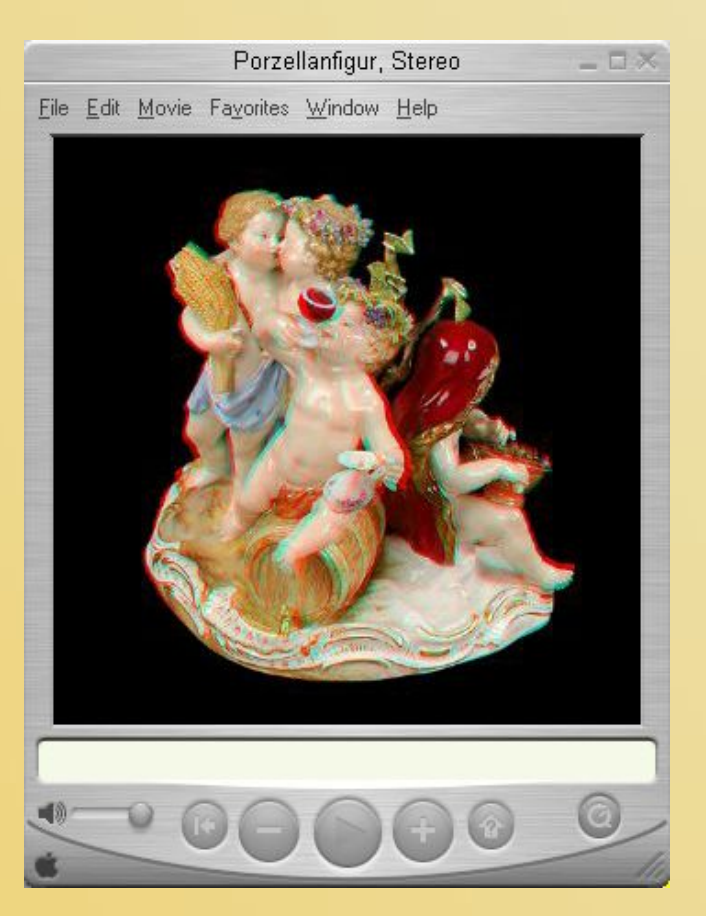

#### 3D CAD - nem csak fotó

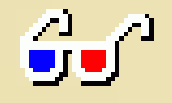

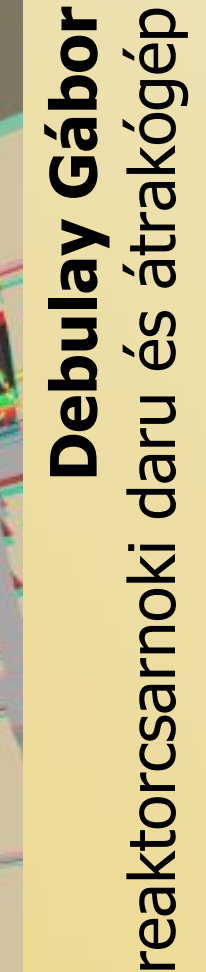

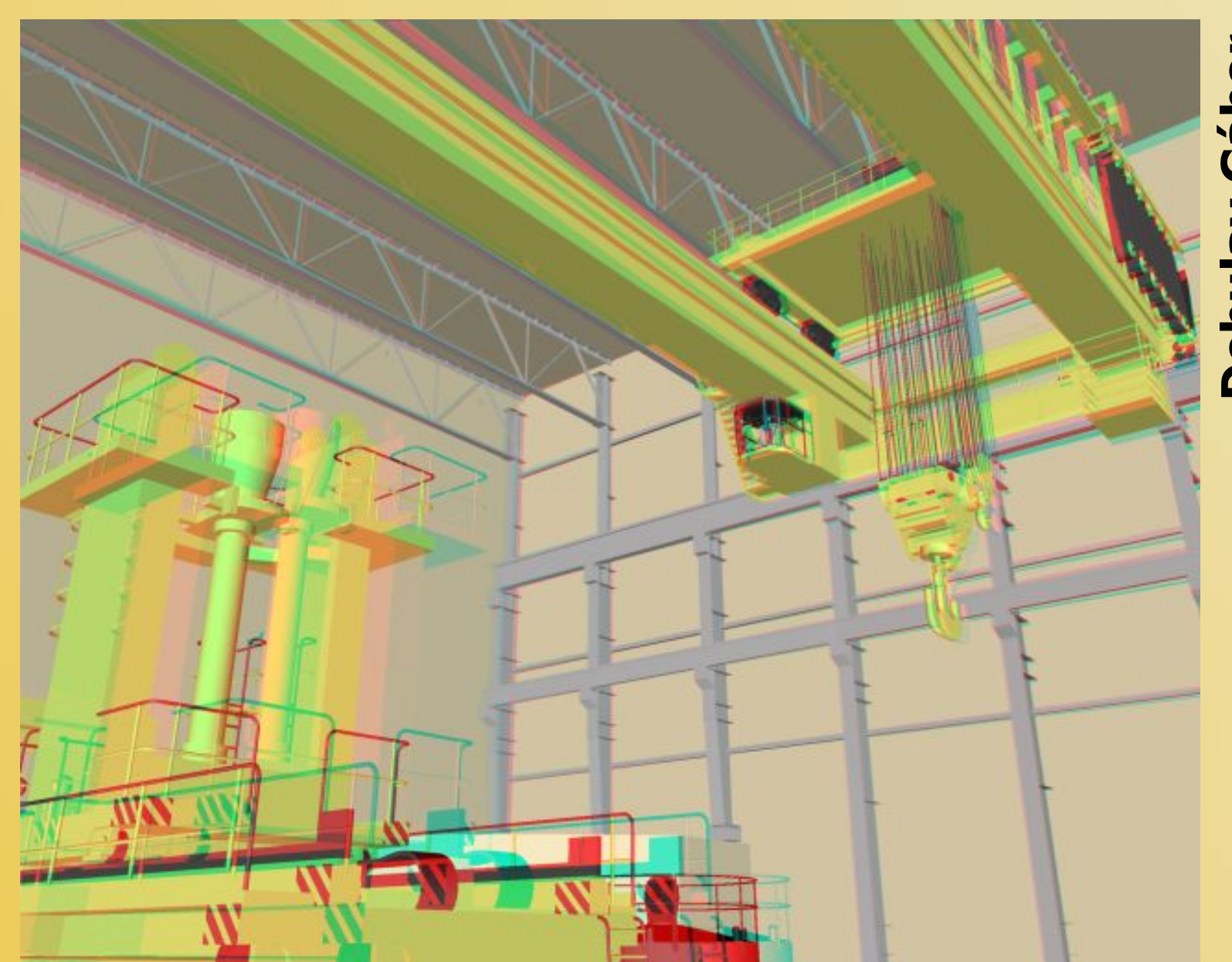

saToIna

## **Domborzat megjelenítése**

terep + program + térkép = térbeli kép anaglif árnyékolt mozgó

#### • **Terepmodell**

- Szd-i dombság digitális szintvonalas terepmodell (ismeretségen keresztül)
- SRTM radartérképek (internetről letölthető)
- Megjelenítő program
	- Terragen
	- 3DEM Terrain Visualization

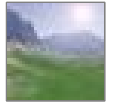

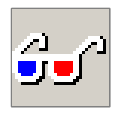

- $\mathbf{C}$
- GoogleEarth

**CToln**

- Térkép
	- szkennelt (autótérkép, kéktúra atlasz)
	- www.szeki.hu várostérkép

#### Szekszárd/környék domborzata

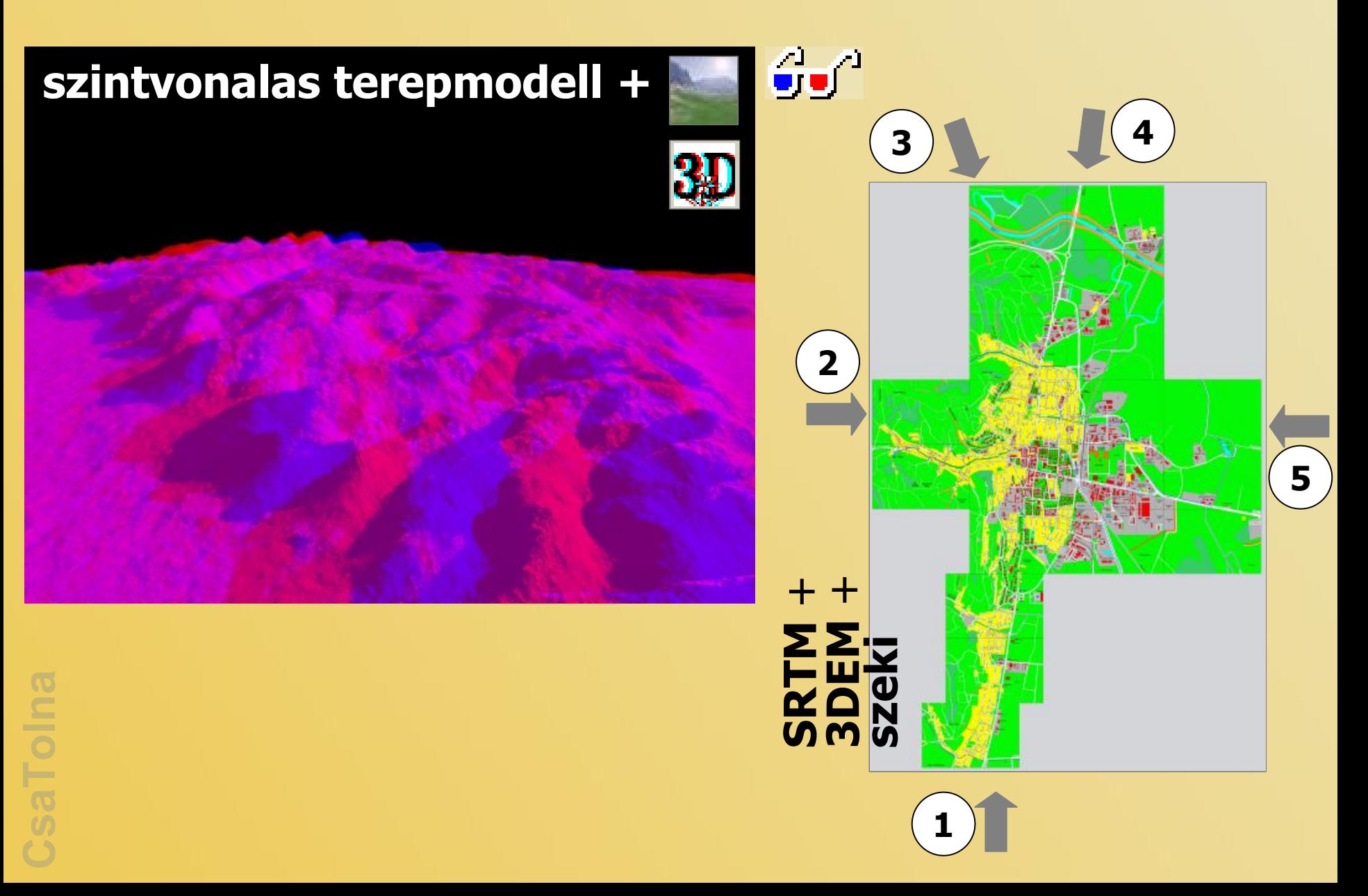

SRTM + 3DEM +<br>kéktúra atlasz

## Dél-Dunántúli<br>kéktúra kezdete

#### GoogleEarth - műholdképre térkép

#### S Google Earth  $-|B|$   $\times$ File Edit View Add Tools Help **Local Search Direction** e.g. Tokyo, Japan Search domborzat bekapcsolva Image @ 2005 DigitalGlobe CsaToIna **Places** mage © 2005 Earth Sat \*\*\*Google ▼ → My Places  $\vee$  otthon Pointer 46°15'18.82" N 18°37'06 21" E elev 677 ft Eye alt 29316 ft Szekszárdi dom **Streaming ||||||||| 100%** Szekszárd városte  $\bullet$  $\nabla$   $\left| \right.$  Lodging  $\Gamma$   $\psi$ <sup>4</sup> Dining ☞ **O** PAE  $\circ$ Ō. 6 0  $\textcircled{\tiny{\textcircled{\tiny{R}}}}$ Roads  $\nabla$   $\nabla$  Borders  $\odot$  $\overline{C}$ Θ V<sup>o</sup> Terrain **FA** Buildings  $\Theta$ ø Layers

#### Stereopod=sztereoszkóp+2 iPOD

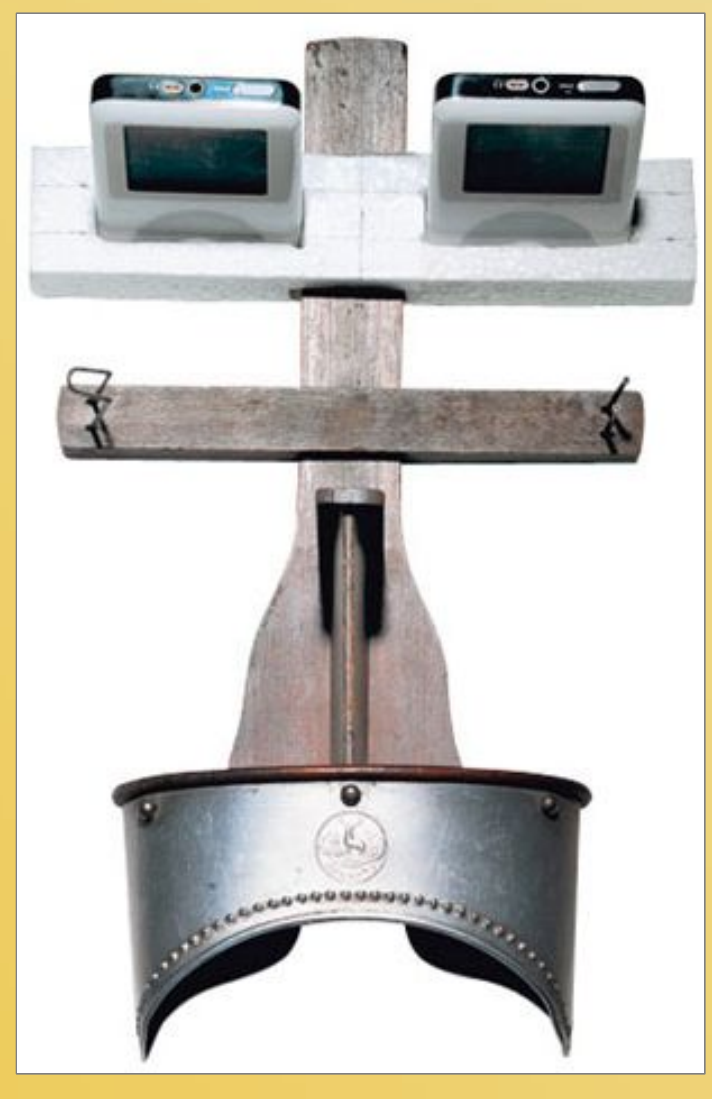

#### A 40-60 GB-os iPOD-okra elég sok kép ráfér...

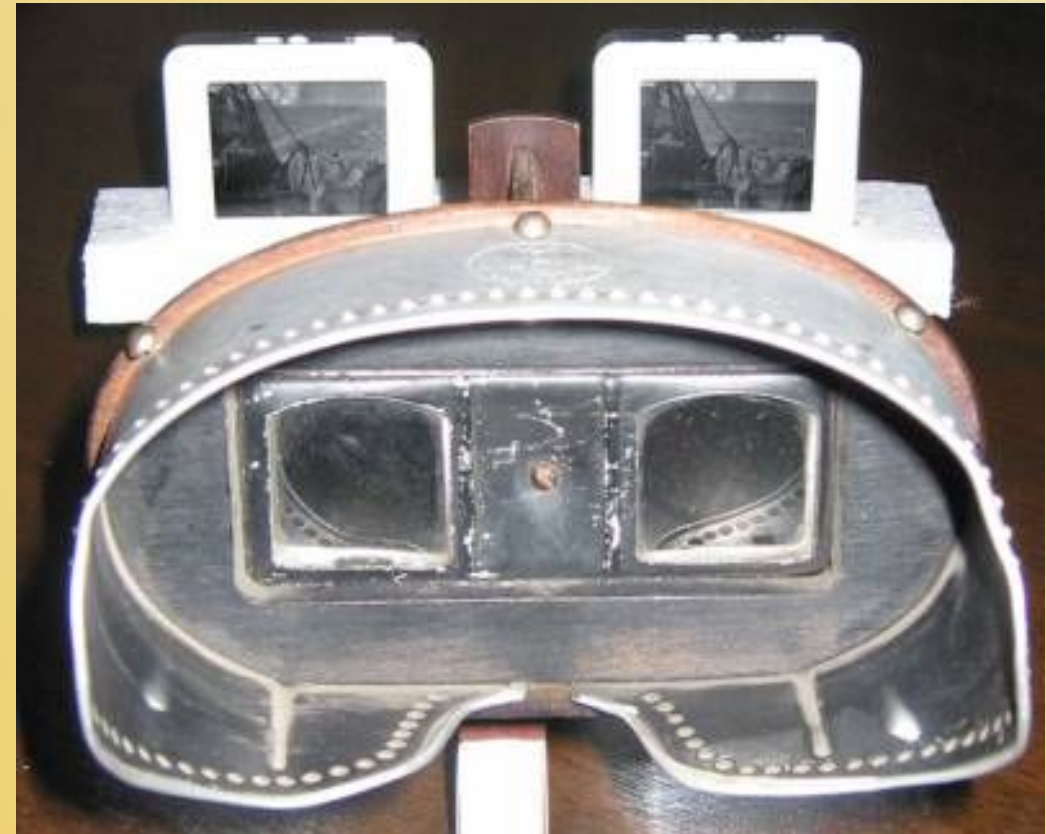

#### **Rátai Dániel: Leonar3Do**

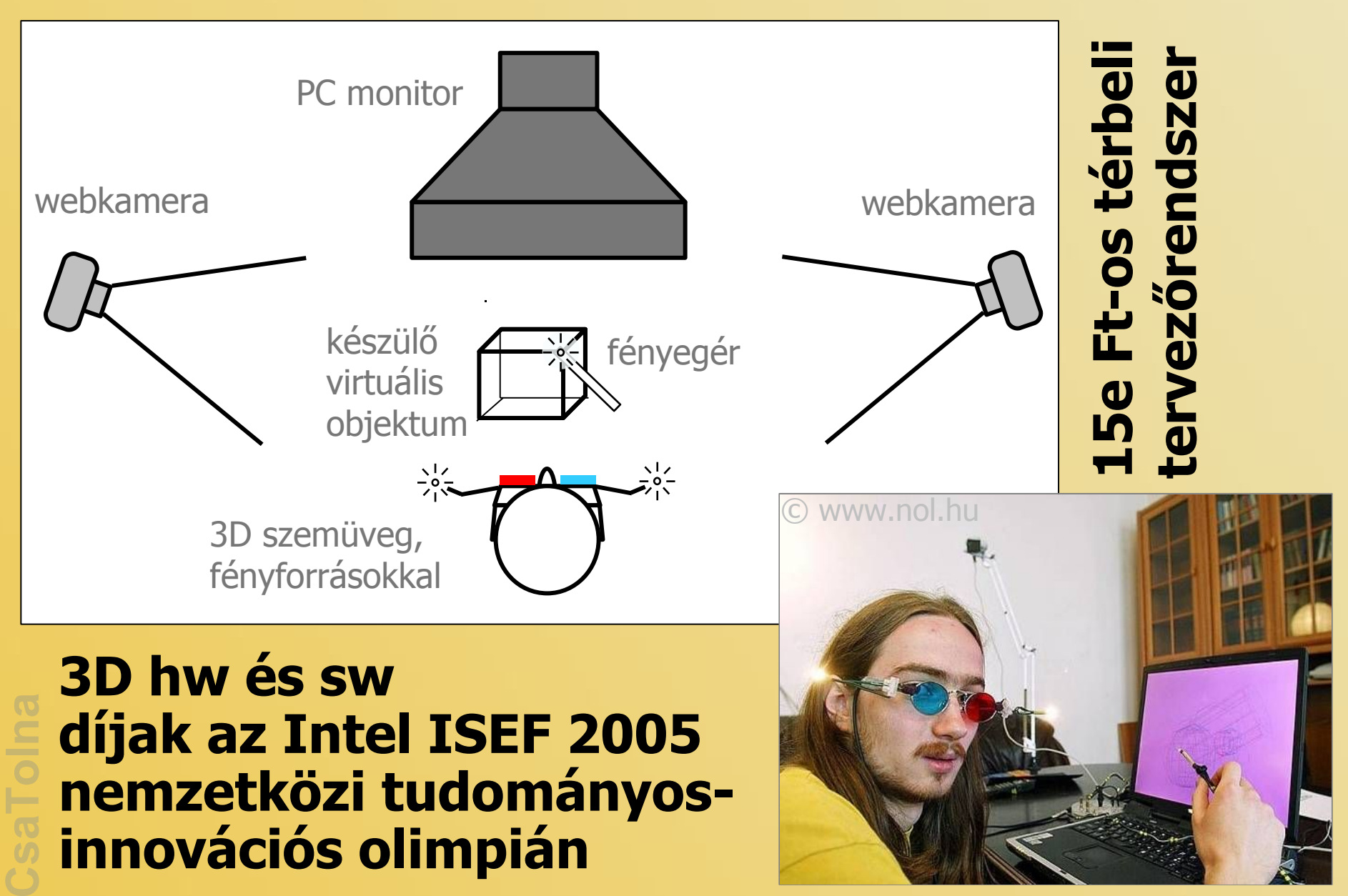